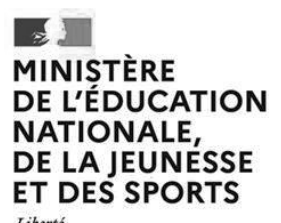

Liberté<br>Égalité Fraternité **EFE GEE 2**

**SESSION 2022**  $\overline{\phantom{a}}$ 

# CAPLP ET CAFEP

CONCOURS EXTERNE

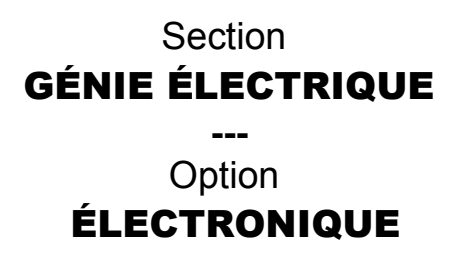

# **Épreuve écrite disciplinaire appliquée**

# **Durée : 5 heures**  $\overline{\phantom{a}}$

*L'usage de la calculatrice est autorisé dans les conditions relevant de la circulaire du 17 juin 2021 BOEN du 29 juillet 2021.*

*L'usage de tout ouvrage de référence, de tout dictionnaire et de tout autre matériel électronique est rigoureusement interdit.*

*Dans le cas où un(e) candidat(e) repère ce qui lui semble être une erreur d'énoncé, il (elle) le signale très lisiblement sur sa copie, propose la correction et poursuit l'épreuve en conséquence.* 

*De même, si cela le (la) conduit à formuler une ou plusieurs hypothèses, il lui est demandé de la (ou les) mentionner explicitement.*

**NB :** *La copie que vous rendrez ne devra, conformément au principe d'anonymat, comporter aucun signe distinctif, tel que nom, signature, origine, etc. Si le travail qui vous est demandé comporte notamment la rédaction d'un projet ou d'une note, vous devrez impérativement vous abstenir de signer ou de l'identifier.*

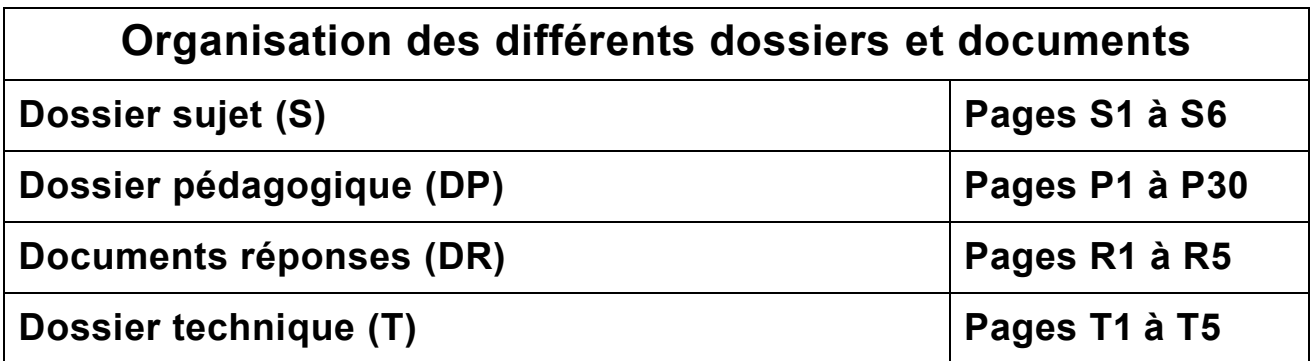

# **Objectif de l'épreuve :**

A partir d'un dossier technique caractéristique de l'option choisie, fourni au candidat, et comportant les éléments nécessaires à l'étude, l'épreuve a pour objectif de vérifier que le candidat est capable d'élaborer tout ou partie de l'organisation d'une séquence pédagogique, dont le thème est proposé par le jury, ainsi que les documents techniques et pédagogiques nécessaires (documents professeurs, documents fournis aux élèves, éléments d'évaluation).

# **Directives et conseils aux candidats :**

Il est demandé aux candidat(e)s de traiter les questions développées dans les 3 parties suivantes du dossier sujet :

- **Partie A** : Organisation d'une séquence
- **Partie B** : Elaboration des documents pédagogiques
- **Partie C** : Elaborations des documents techniques

Il est demandé aux candidat(e)s de :

- Répondre aux questions sur **feuille(s) de copie d'examen.**
- Présenter clairement les réponses en prenant soin d'indiquer le numéro de la question.
- Numéroter la(es) feuille(s) de la copie d'examen.
- **Rendre obligatoirement avec la(es) feuille(s) de copie d'examen, l'ensemble des documents réponses R1 à R6 complétés ou non.**
- Une lecture attentive de l'ensemble du sujet s'avère nécessaire avant de composer.
- L'évaluation de la copie portera principalement sur les différents arguments que vous apporterez.
- La qualité de l'expression écrite sera prise en compte dans l'évaluation.

**Dossier sujet**

# Présentation de votre établissement d'affectation.

L'établissement dans lequel vous êtes affecté est un lycée polyvalent, labélisé lycée des métiers, constitué d'une SEP (Section d'Enseignement Professionnel) et d'un LEGT (Lycée d'Enseignement Général et Technologique).

L'établissement accueille également une classe de troisième dite « prépa-métiers ».

# Les formations de la filière génie électrique.

La filière génie électrique de l'établissement propose les formations ci-dessous :

- Un baccalauréat professionnel SN (Systèmes Numériques) proposant deux options :
	- o L'option A : RISC (Réseaux Informatiques et Systèmes Communicants).
	- o L'option B : ARED (Audiovisuels Réseau et Equipements Domestiques).
- Un baccalauréat professionnel MELEC (Métiers de l'Électricité et de ses Environnements Connectés).
- Un brevet de technicien Supérieur SN (Systèmes Numériques) proposant deux options :
	- o L'option IR : Informatique et réseaux
	- o L'option EC : Electronique et communication.
- Un brevet de technicien Supérieur Electrotechnique.

Organisation des sections de la filière génie électrique.

- Organisation des sections de baccalauréat professionnelles SN et MELEC.

La SEP dispose de 2 classes de seconde professionnelle famille des métiers des transitions numérique et énergétique (FM-TNE). Chacune de ces classes a un effectif de 24 élèves.

A l'issu de l'année de seconde les élèves peuvent intégrer soit la section SN, soit la section MELEC présente dans l'établissement.

- o La section SN a une capacité d'accueil de 24 élèves.
- o La section MELEC a capacité d'accueil de 24 élèves.

**Le choix des options en baccalauréat professionnel SN s'effectue à l'issu de l'année de seconde. L'établissement a décidé de respecter le choix des élèves en fonction de leur projet professionnel et de ne pas imposer un groupe de 12 élèves en RISC et 12 élèves en ARED.**

- Organisation des sections de techniciens supérieurs SN et Electrotechnique.
	- o Une section SN d'une capacité d'accueil de 12 étudiants en option IR et 12 étudiants en option EC.
	- o Une section électrotechnique d'une capacité d'accueil de 24 étudiants.

# Contexte professionnel.

L'équipe pédagogique BAC SN est constituée de 3 enseignants.

# **Vous avez en charge :**

- Un groupe de seconde famille de métiers des transitions numérique et énergétique constitué de 12 élèves (6h par semaine).
- Un groupe de première SN constitué de 7 élèves en option RISC et de 5 élèves en option ARED (6h par semaine).
- Un groupe de terminale SN constitué de 8 élèves en option RISC et de 4 élèves en option ARED (6h par semaine).

La répartition de l'année a été réalisée sur la base de périodes distinctes par niveau dont le contenu prend appui sur le référentiel de certification.

- L'année de seconde est découpée en trimestre.
- L'année de première est découpée en semestre.
- L'année de terminale est découpée en trimestre.

L'ensemble des ressources sont mutualisées.

L'établissement a mis à disposition des enseignant(e)s un outil de suivi des compétences.

L'établissement faisant partie d'un campus des métiers les relatons privilégiées avec les entreprises permettent d'assurer un lieu d'accueil en PFMP (Période de formation en milieu professionnel) pour chaque élève.

# **Partie A : Organisation d'une séquence**

Objectifs :

Proposer la mise en place d'une séquence pédagogique lors de l'année scolaire.

Proposer tout ou partie de l'organisation de vos séquences de l'année scolaire.

*Afin de pouvoir effectuer la mise en place de vos séquences vous devez au préalable consulter le calendrier d'organisation du temps scolaire de la section présent en DP3.*

*Dans le document DP3 (calendrier d'organisation du temps scolaire) il vous est proposé une organisation des PFMP sur les trois années de formation.*

- **Q-1** Cette organisation des PFMP est-elle en adéquation avec l'orientation en fin de seconde ? Argumentez votre réponse.
- **Q-2** Proposer, sur le **DR1**, une nouvelle organisation des PFMP sur les trois années de formation. Argumentez vos choix.
- **Q-3** En vous aidant du règlement d'examen (DP4) et de l'extrait de la définition de l'épreuve E3 (DP5), recherchez à quels moments de la formation doivent se dérouler les sous épreuves que vous devez faire passer à vos élèves.
- **Q-4** Compléter le **DR1** en positionnant les sous-épreuves E31 et E32.

*Dans le document DP3 (calendrier d'organisation du temps scolaire) il vous est également proposé une répartition des séquences.*

- **Q-5** Dans le document DP3 la durée des séquences est variable (entre 3 et 6 semaines), selon vous est-il préférable de garder une durée fixe pour l'ensemble des séquences ? Argumentez votre réponse.
- **Q-6** Sur le document DP3 apparait des périodes de bilan. Déterminer les objectifs de ces périodes de bilan.
- **Q-7** En vous aidant du DP2 expliquez comment vous allez préparer ces périodes bilan.
- **Q-8** Compléter le **DR1** en proposant une nouvelle organisation des séquences pour la classe de seconde. Vous ferez attention à faire apparaitre un bilan au retour de chaque PFMP.

# **Partie B :**

# **Elaboration des documents pédagogiques**

Objectifs :

Élaborer une fiche séquence s'appuyant sur le contexte proposé en DP1 ainsi qu'une des fiches séances correspondantes.

*Il vous est demandé d'élaborer une séquence pédagogique ayant comme contexte l'installation, la réalisation et la mise en service d'un réseau FTTH (Prendre connaissance de l'ensemble du dossier présent en DP1).* 

*La séquence sera développée sur l'ensemble des créneaux de la classe de première SN.*

*Pour rappel le groupe de première SN que vous avez en charge 6h par semaine est constitué de 12 élèves (7 élèves en option RISC et de 5 élèves en option ARED).* 

*Critères et limites d'élaboration de la séquence :*

- *La séquence devra impliquer l'ensemble de vos élèves sur des savoirs communs à toutes les options.*
- *La séquence comportera 3 séances (La première séance vous est imposée dans la fiche de séquence à compléter en DR2).*
- *La compétence relative au fait d'adopter une attitude citoyenne et responsable ne sera pas abordée.*
- *3 compétences seront visées durant la séquence.*
- *Les savoirs associés seront en cohérence avec le contexte et limités aux nombres de 3 par compétence.*
- **Q-9** En vous aidant du DP6 et des critères et limites d'élaboration de la séquence cidessus, déterminez la fonction associée à cette séquence.
- **Q-10** En vous aidant du DP7 et des critères et limites d'élaboration de la séquence cidessus, listez l'ensemble des compétences que vous pouvez exploiter dans cette séquence.
- **Q-11** En vous aidant notamment des DP8, DP9 et du DP1, compléter la fiche de séquence en **DR2**.

*Pour la question suivante, la fiche séance que vous devrez compléter s'appuiera sur la mise en situation proposée en DP1.*

*Dans votre réponse, vous vous limiterez à :* 

- *Deux tâches métiers par activité (chaque tâche sera associée à un seul résultat attendu).*
- *Deux compétences (chaque compétence sera associée au minimum à trois résultats attendus).*

*Vous disposez, pour vous guider, de la fiche séance n°2 en DP10.*

**Q-12** En vous aidant notamment des DP6, DP8 et du DP1, compléter la fiche de la séance n°1 en **DR3** correspondant aux activités proposées à l'équipe d'élèves n°1.

*A la fin de votre séquence et après avoir effectué l'évaluation des compétences vous souhaitez effectuer un bilan intermédiaire sur la compétence C4.3 avec deux de vos élèves ayant travaillé dans la même équipe.*

*Le bilan de compétences intermédiaire présent en DP11 comporte 5 niveaux d'acquisition :*

- *Compétence totalement acquise et transférable.*
- *Compétence partiellement acquise.*
- *Compétence en cours d'acquisition.*
- *Compétence non acquise.*
- *Compétence non évaluée.*
- **Q-13** Au vu du bilan intermédiaire présent en DP11, quelles différenciations pédagogiques allez-vous mettre en œuvre pour ces deux élèves ?
- **Q-14** Une compétence totalement acquise et transférable doit-elle être de nouveau remobilisée et évaluée ? Argumentez votre réponse.

# **Partie C :**

# **Elaboration des documents techniques**

Objectifs :

Élaborer les documents élève et professeur correspondant à une fiche séance et aux documentations techniques proposées

*Vous allez présenter à vos élèves l'ensemble du projet présent en DP1 durant une phase de lancement pour ensuite les répartir dans les différentes équipes.* 

- **Q-15** Lister les différentes étapes de cette phase de lancement.
- **Q-16** Sur quels critères allez-vous vous baser pour répartir les élèves dans les 5 équipes ?

*Vous avez à votre disposition en DP10 la fiche séance n°2 relative à la réalisation du chantier de l'équipe 3. Il vous est demandé de travailler sur le TP correspondant à cette séance et plus particulièrement sur la partie « Effectuer les tests et certifier les supports ».*

*Vous disposez en DP12 des trois premières parties de ce TP.*

- **Q-17** Quelle compétence allez-vous évaluer dans la partie 4 de ce TP : « *Effectuer les tests et certifier les supports* » ?
- **Q-18** En vous aidant, entre autres des documentations techniques mises à votre disposition :
	- Elaborez un questionnement correspondant à cette partie.
	- Donnez les réponses attendues aux questions que vous poserez.

*Il faudra notamment guider les élèves afin :*

- *D'effectuer un test optique.*
- *De calculer le bilan optique d'un des liens réalisés.*
- *De mesurer l'affaiblissement d'un des liens.*

*Vous profiterez également de ce questionnement pour aborder les notions de sécurité à prendre vis-à-vis des lasers dans le domaine de la fibre optique.*

# **Dossier pédagogique**

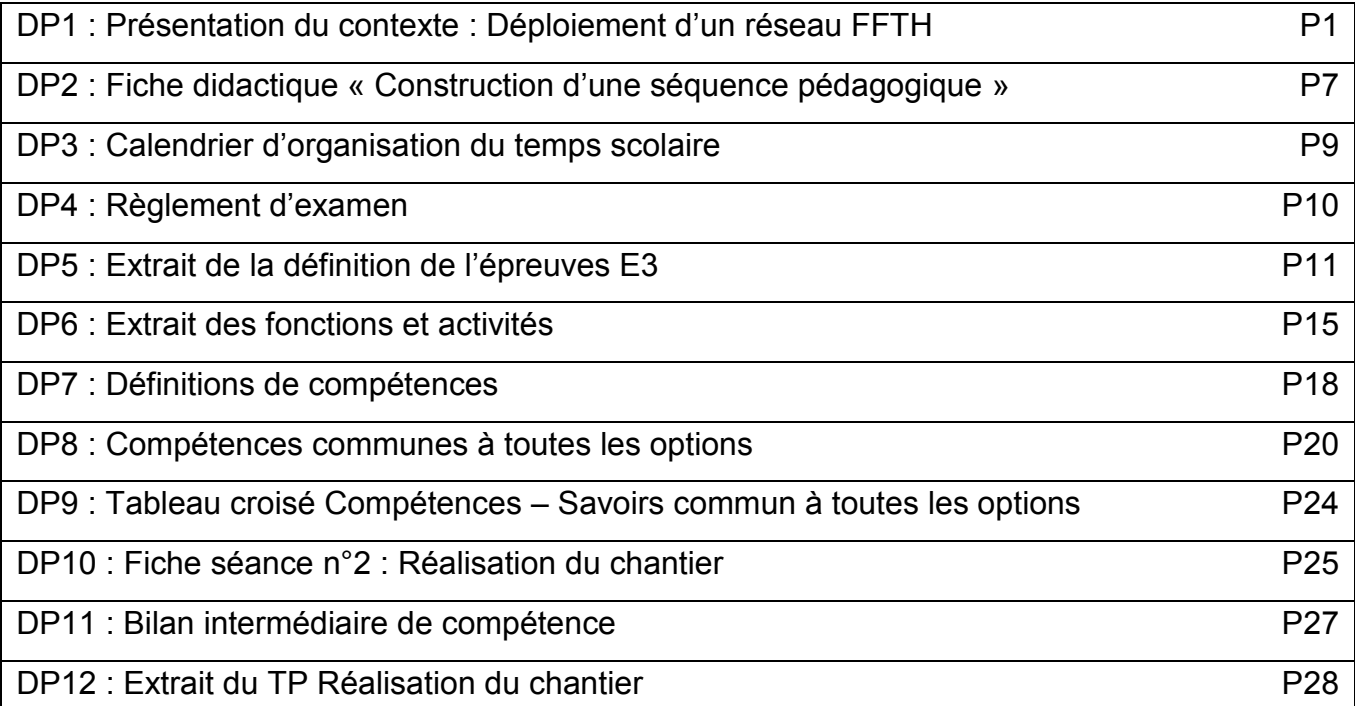

# DP1 : Présentation du contexte : Déploiement d'un réseau FFTH

Le projet consiste à étudier et à réaliser le déploiement d'un réseau FFTH (Fiber To The Home) au sein de deux quartiers d'une ville de 10000 habitants. Ce réseau permettra notamment de pouvoir diffuser un signal TV à l'ensemble des abonnés On partira du nœud de raccordement optique (NRO) de l'opérateur jusqu'aux prises ethernet à l'intérieur des locaux.

L'entreprise pour laquelle vous travaillez ayant remporté l'appel d'offre publique, cette dernière doit assurer l'ensemble des travaux liés à l'installation, la mise en service et par la suite la maintenance de ce réseau FFTH.

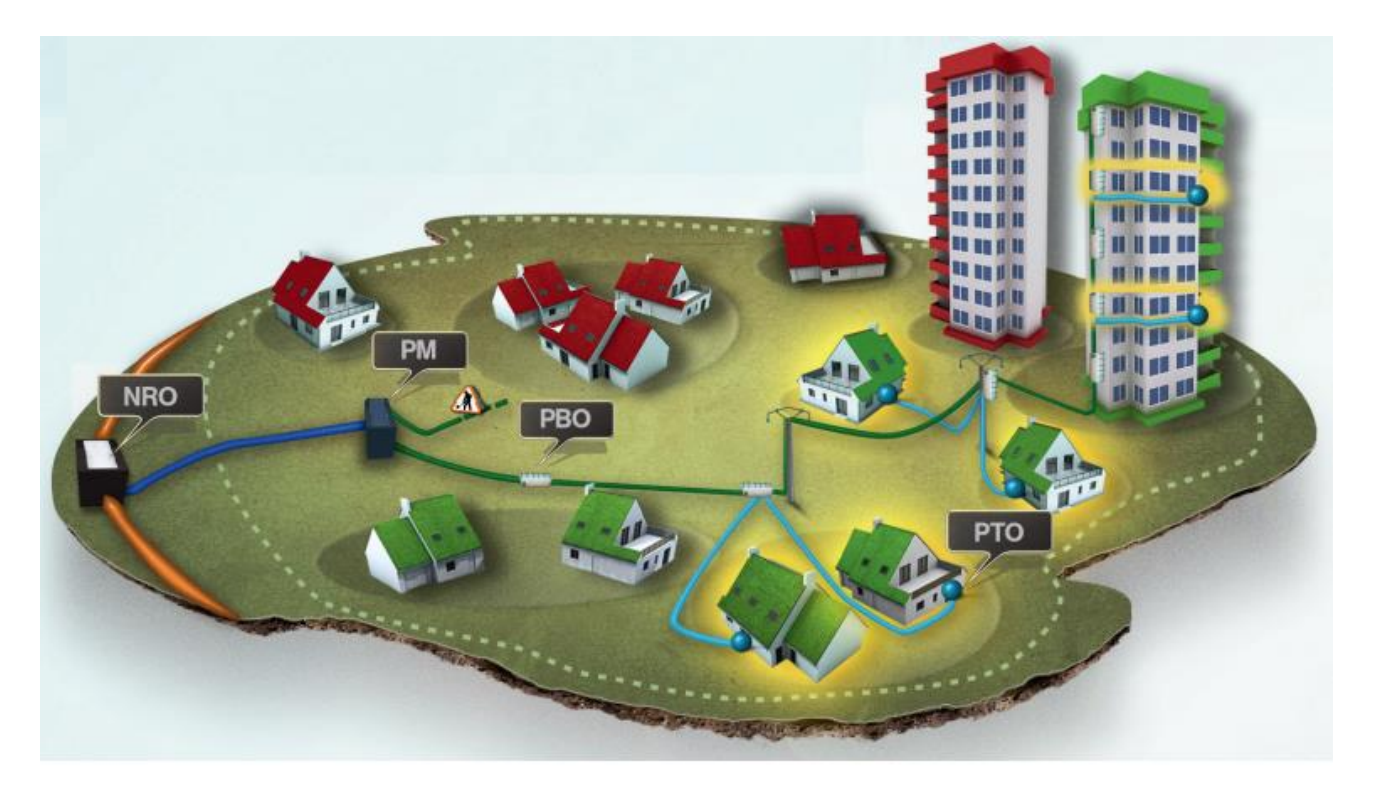

# **1- Principe du déploiement**

Le déploiement d'un réseau de desserte (ou boucle locale) a pour objectif de raccorder les locaux (foyers, entreprises et sites publics) au réseau de collecte.

Pour chaque zone concernée, un prestataire de service doit déployer la fibre optique du NRO (point de départ installé par les opérateurs) jusqu'au PTO (prise de l'utilisateur à l'intérieur des locaux).

Le prestataire doit donc :

- A partir des nœuds de raccordement optique (NRO), desservir les points de mutualisation (PM) ; ce que l'on appelle le **transport optique.**
- Depuis les PM, desservir les points de branchement optique (PBO) situés dans les parties communes des immeubles ou à proximité immédiate des habitations (pour les logements individuels) ; ce que l'on appelle la **distribution optique.**
- Depuis les PBO, desservir les prises terminales optiques (PTO) situées à l'intérieur des foyers (maison ou appartement) cela fait également partie de la **distribution optique.**

Ce déploiement est différent en fonction de plusieurs facteurs comme les différentes zones d'habitation (Zone Très dense, Zone Moins Dense…) ou encore les différents types de logements (Maison, immeuble…).

Ce déploiement s'effectue en plusieurs étapes bien distinctes :

- Il faut tout d'abord réaliser une **phase d'étude** qui consiste en un décompte des locaux concernés à travers un relevé de boîtes aux lettres ; le tracé et le calibrage du réseau ; l'identification des infrastructures mobilisables ; l'étude d'exécution puis le chiffrage.
- Ensuite il faut effectuer la **phase de travaux**, qui consiste en le déploiement de la fibre optique à proprement parler, **en mobilisant au maximum les infrastructures existantes, aériennes ou souterraines**.

C'est cette phase de travaux qui va être étudiée dans notre chantier qui se compose dans la réalité en trois étapes de raccordement bien distinctes effectuées par des équipes différentes :

- Il faut d'abord créer un réseau de collecte permettant de réaliser des liens optiques entre des réseaux existants (centre opérateur NRO) et les Points de Mutualisation.
- Ensuite il faut réaliser un réseau de desserte en fibre optique du Point de Mutualisation au Point de Branchement Optique.
- Et enfin réaliser des raccordements des abonnés en fibre optique du Point de Branchement Optique à la Prise Terminale Optique : zones d'activités et artisanales, logements des particuliers (collectifs et individuels), locaux à usage professionnel, sites publics, sites ou points techniques…

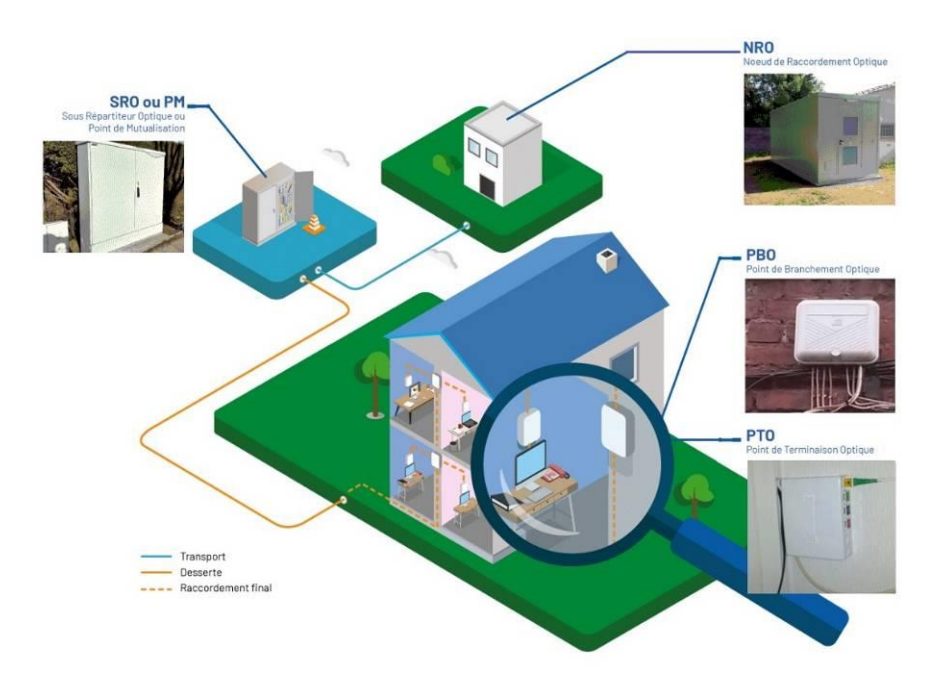

# **2 - Présentation du rôle de chaque équipe dans ce projet**

# **Pour réaliser ce projet nous allons former 5 équipes. Ces 5 équipes recevront leurs directives du chargé de travaux (le professeur).**

Chaque équipe disposera d'un chef de chantier et d'un ou plusieurs techniciens. Chacun de vous auront des rôles bien définis dans le chantier. Il va falloir apprendre à travailler en équipe afin de résoudre les problématiques que vous allez rencontrer. Afin de finaliser votre projet vous devrez rédiger un compte rendu commun.

Le **chef de chantier** joue un **rôle** de premier plan au sein de l'entreprise. Il dirige les équipes, contrôle, coordonne et planifie les travaux. Associé aux phases préparatoires comme à la gestion financière, il assure également l'organisation du chantier mais peut également intervenir sur le chantier afin d'épauler les techniciens.

Le **technicien** est un employé, dont les responsabilités sont avant tout **techniques**, et non décisionnelles. Exécutants, il est de manière générale responsable des activités pratiques d'une entreprise, dont la mise en œuvre nécessite une expertise et une formation spécifique.

Dans le cas où une équipe est constitué de 2 élèves le rôle de technicien et de chef de chantier est répartie à temps égale.

# **3 – Activités communes à chaque équipe.**

Vous disposez des plans de raccordement de l'ensemble de la distribution optique.

Votre chargé de travaux vous demande d'appréhender le projet notamment en effectuant l'étude du cahier des charges afin de repérer les caractéristiques du site.

Vous devez également identifier l'ensemble des éléments constituant l'installation ainsi que les supports de transmission.

Vous devrez fournir au client un compte rendu contenant notamment l'ensemble des documentations techniques ainsi que les plans de câblage

Une fois cette étude effectuée, et après validation par votre chargé de travaux, vous devrez, avec votre équipe, réaliser l'installation de l'ensemble des équipements dans les règles de l'arts.

Après avoir réalisé les tests et la mise en service de l'installation l'ensemble de l'équipe rédigera un compte rendu et effectuera la réception du chantier devant le chargé de travaux.

# **4 – Equipements et outillages communs à l'ensemble des équipes.**

- EPI (Equipement de protection individuel).
- VAT (Vérificateur d'absence de tension).
- Caisse à outils.
- Valise de raccordement D2.
- Valise de raccordement D3.
- Soudeuse et kit de soudage.
- Kit de photométrie (Photomètre et source optique).
- Kit de réflectométrie.

# **5- Présentation de l'environnement de travail :**

Les équipements de l'équipe 1 sont installés dans la zone serveur de la section SN située dans l'atelier 3.

Les équipements des équipes 2, 3, 4 et 5 seront installés sur une cellule 3D située dans la zone système de l'atelier 3.

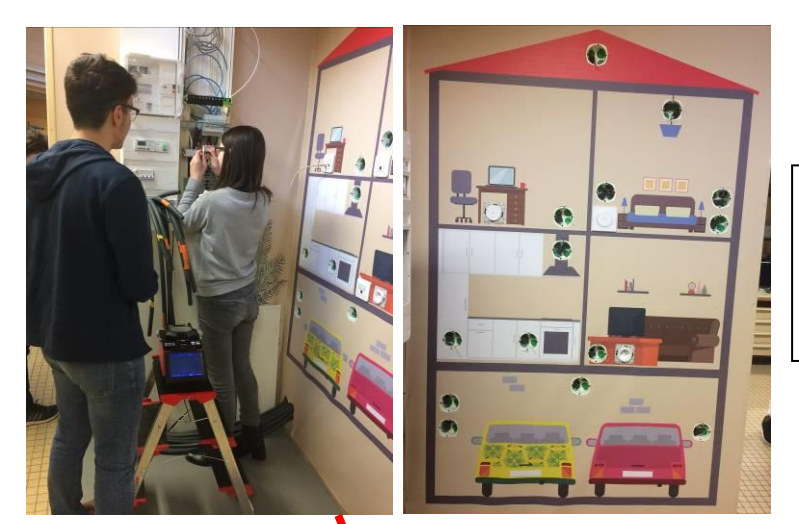

# **Equipe n°5** :

Installation d'un coffret VDI dans une maison pavillonnaire.

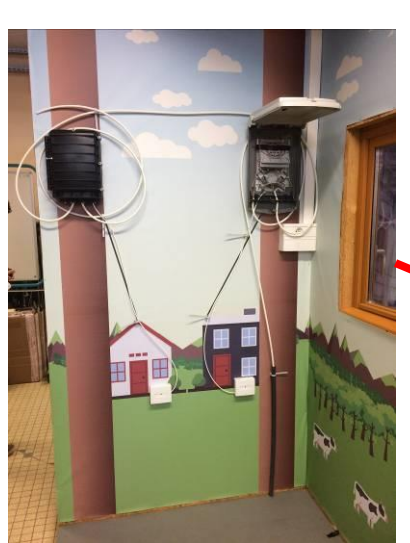

**Equipe n°4** : Déploiement dans un village en ZMD

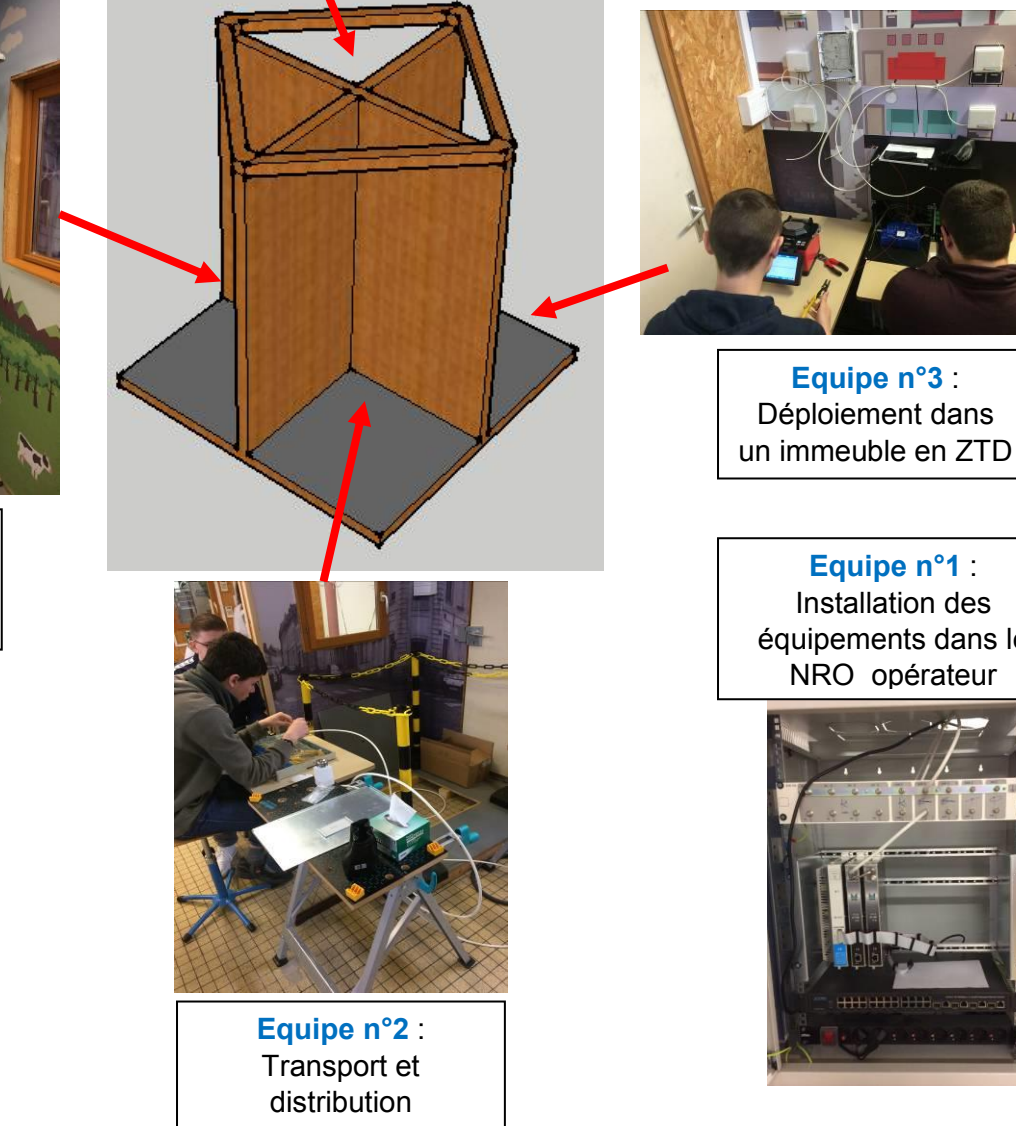

**Equipe n°3** : Déploiement dans

> **Equipe n°1** : Installation des équipements dans le NRO opérateur

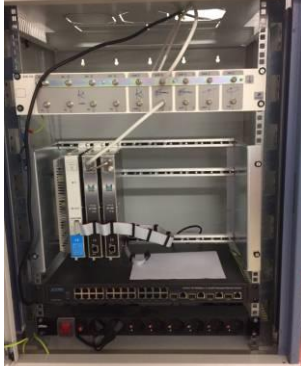

# **6 - Constitution et objectifs des équipes :**

**L'équipe n°1 :** Elle se composera de 3 techniciens et aura en charge l'installation des équipements dans le Nœud de Raccordement Optique (NRO) afin de pouvoir distribuer le signal TV par IP aux différents abonnés via les Box internet.

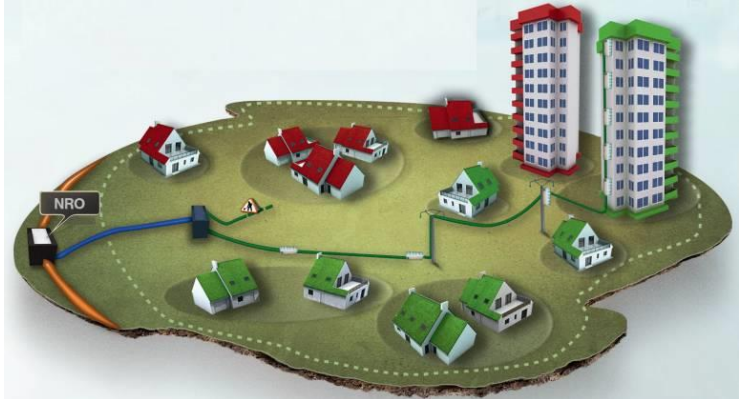

Matériels :

- Baie 19" 15U montée avec bandeau 230V.
- 1 OLT 4 ports GPON et 1SFP.
- 1 tiroir optique de brassage.
- 1 routeur IP WIFI.
- 1 passerelle IPTV
- Streamers DVBT/C
- 1 convertisseur DVB-IPTV

Le NRO est constitué d'une baie serveur équipée des actifs nécessaire à la diffusion du signal TV. Cette baie devra streamer le signal TNT afin de le distribuer aux différents utilisateurs via une connexion en fibre optique.

**L'équipe n°2 :** Elle se composera de 3 techniciens et aura en charge le transport et une partie de la distribution optique ce qui correspond au déploiement de la fibre optique entre le NRO jusqu'au boîtiers de raccordement extérieur (PBO) en passant par le point de mutualisation (PM).

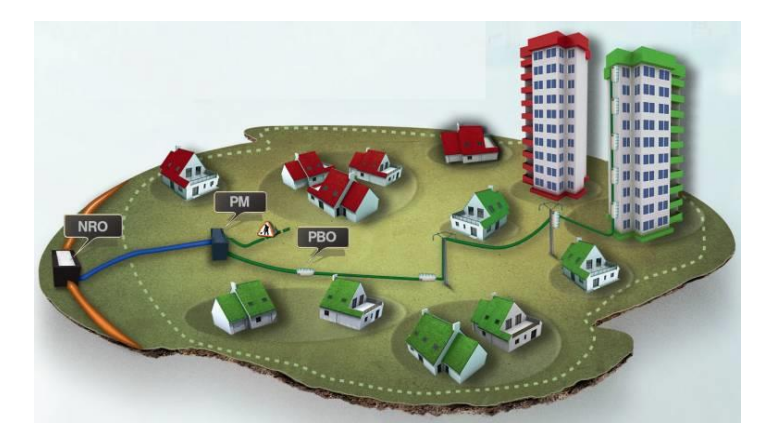

Matériels :

- 1 armoire de rue pré-équipée.
- 2 chambres de tirage avec fourreaux.
- 2 PBO.

**L'équipe n°3 :** Elle se composera de 2 techniciens et aura en charge la partie finale de la distribution optique ce qui correspond au déploiement de la fibre optique dans un immeuble de 4 appartements en **Zone Très Dense** (2 étages, 2 appartements par étages), du point de mutualisation d'immeuble (PMI) à la prise terminale optique (PTO) en passant par les points de branchement optique (PBO). La longueur des liens optiques des appartements du premiers étage est de 10m, ceux du deuxième étage de 20m.

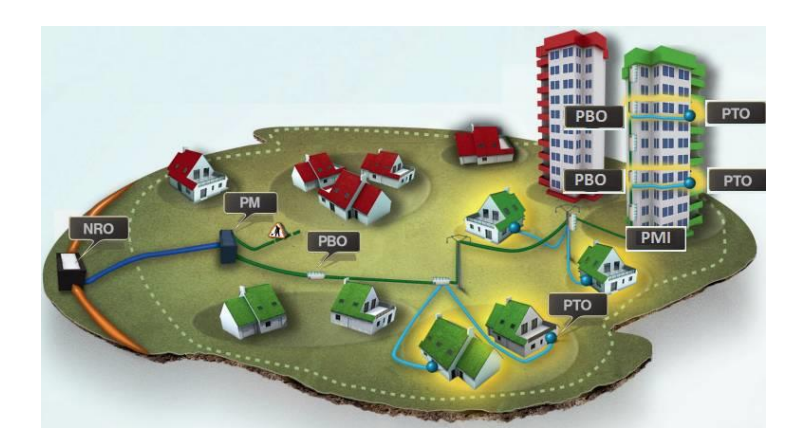

Matériels :

- 2 PBO.
- 1 BPI opérateur.
- 1 BPI Client.
- 1 colonne montante.
- 4 PTO.

**L'équipe n°4 :** Elle se composera de 2 techniciens et aura en charge la partie finale de la distribution optique ce qui correspond au déploiement de la fibre optique dans deux maisons d'un petit village en **Zone moins Dense** du point de branchement optique (PBO) à la prise terminale optique (PTO).

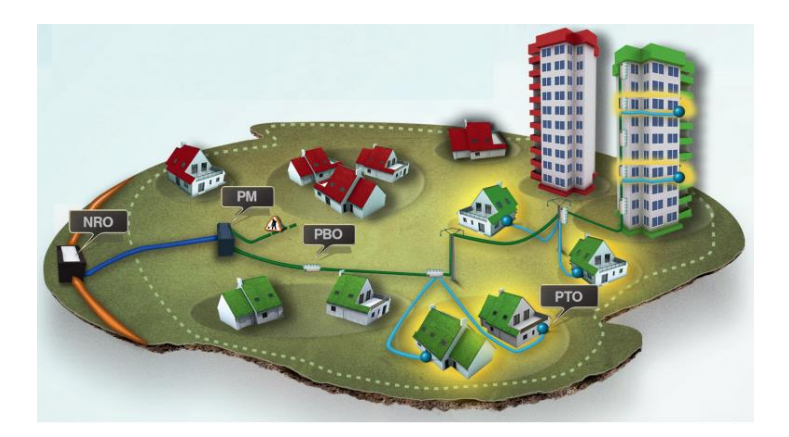

Matériels :

- 2 PBO
- 100m de câble optique extérieur.
- 2 PTO.

**L'équipe n°5 :** Elle se composera de 2 techniciens et aura en charge le déploiement d'un réseau de communication dans une nouvelle construction (maison pavillonnaire) de la prise terminale optique (PTO) jusqu'aux prises RJ45 se situant dans les différentes pièces de la maison.

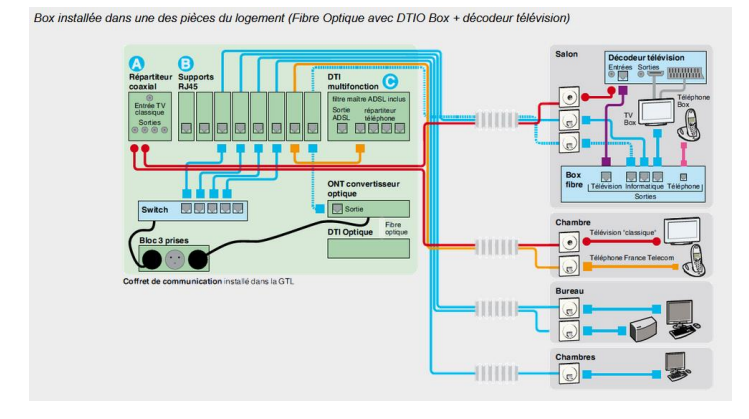

Matériels ·

- 1 GTL pré-équipé
- 1 box optique.
- 1 switch.
- 100m de câble Ethernet
- 1 lot de prise et embase Ethernet.
- 1 téléviseur.

# **1- TERMINOLOGIE**

# **Séquence :**

Ensemble continu ou discontinu de séances articulées entre elles dans le temps et organisées autour d'une ou plusieurs activités en vue d'atteindre les objectifs fixés par les programmes d'enseignement.

La séquence doit avoir une durée comprise entre 2 à 4 semaines.

Nb : La séquence vise un objectif d'apprentissage fixé au terme d'un nombre défini de séances. Elle vise la maîtrise d'une ou plusieurs compétences. Penser en « séquence » permet d'anticiper et d'exprimer clairement ce que vous souhaitez apprendre à vos élèves dans une dynamique de progressivité.

# **Séance :**

La séance est une période d'enseignement qui vise un objectif d'apprentissage fixé à son propre terme.

La séance fait progresser l'élève vers la maîtrise des compétences visées par la séquence.

Remarque : la durée est généralement de 55 minutes néanmoins en enseignement technologique et professionnel, la séance peut avoir une durée de 2 à 3 heures selon les répartitions horaires recommandées.

# **Objectif :**

L'objectif décrit ce que l'élève sera capable de faire à la fin de la période de formation. Il doit être formulé à l'aide d'un verbe d'action.

Formuler un objectif permet de centrer l'apprentissage sur l'apprenant.

Les indicateurs d'évaluation du référentiel guideront l'enseignant dans la formulation de cet objectif.

L'objectif décrit le résultat attendu sans préciser la stratégie à mettre en œuvre pour atteindre cet objectif.

# **Situation d'apprentissage :**

Elles sont choisies après avoir déterminé les objectifs.

- en cohérence avec le niveau de formation (CAP, BAC PRO) et la finalité professionnelle.

- en adéquation avec le temps dont on dispose.

Elles précisent :

- la méthode pédagogique utilisée : expositive, interrogative, travail de groupe...

- les supports utilisés : document écrit, film, manuel scolaire.

# **2- ELABORATION DE FICHE DE SEQUENCE PEDAGOGIQUE**

# **Intérêt d'une fiche de séquence :**

L'élaboration d'une fiche de séquence permet de préparer l'organisation chronologique du cours (ou du thème). En plus, elle permet de prévoir les différentes étapes nécessaires (les séances), les activités du professeur, les activités de l'élève, l'organisation éventuelle de travail de groupe ou en autonomie, l'ordre d'utilisation des documents, etc …

Avec une fiche de séquence, on peut aussi mettre en parallèle les contenus et les compétences (qui sont aussi importantes que les contenus) tout en prévoyant les exercices d'évaluation.

# **Points de départ à l'élaboration d'une séquence :**

Les référentiels donnent la liste des capacités, des connaissances, des compétences, des attitudes et des savoirs (savoirs associés, savoir-faire, savoir-être), mais ils n'organisent pas les séquences de formations ; c'est-à-dire l'ensemble des séances articulées entre elles et organisées autour d'activités, en vue d'atteindre un objectif général (de formation).

Il est donc nécessaire de se poser les bonnes questions afin de mettre en place une séquence pédagogique :

- Quel est l'objectif (général) à atteindre pour les élèves à la fin de la séquence ?
- Quelles compétences, savoirs-faire, savoirs sont mis en œuvre ?
- Quels supports ou activités vont être utilisés ?
- Quelles sont les évaluations à prévoir ?
- La réponse à toutes ces questions permet d'avoir les principaux éléments pour construire des fiches pédagogiques de séquences (et donc séances).

# **Eléments composants une fiche de séquence pédagogique :**

La présentation d'une fiche de séance est propre à chaque enseignant cependant, quel que soit le modèle choisi, on retrouve généralement les termes suivants :

→ L'objectif général : Il est intéressant de l'énoncer clairement pour l'enseignant (savoir où l'on va) mais aussi pour l'élève afin de mobiliser son attention et de lui permettre d'avoir une vision plus globale.

 $\rightarrow$  La durée : (de la séquence et de la séance) Cette durée sera une estimation qui permettra de se fixer des limites de temps à essayer de ne pas dépasser. Ainsi, il sera plus facile de respecter la progression prévue.

 $\rightarrow$  Les pré-requis : en termes de savoirs associés, savoirs-faire, savoirs-être, ... nécessaires pour entamer cette séquence.

 $\rightarrow$  Les compétences : Ces compétences mises en œuvre se trouve dans le référentiel. Elles sont déterminées par l'activité prévue, en fonction du support choisi mais aussi par le fait qu'elles n'ont pas été mises en œuvre auparavant.

 $\rightarrow$  Les outils ou supports utilisés : Ils doivent être variés lorsque c'est possible.

# **Bilan séquence :**

-

A la fin de la séquence il est nécessaire de faire un bilan de l'acquisition des compétences et des savoirs. Il est donc indispensable que les enseignants disposent d'un outil de gestion, de suivi et de validation de compétences.

DP3 : Calendrier d'organisation du temps scolaire DP3 : Calendrier d'organisation du temps scolaire

# Organisation du temps scolaire **Organisation du temps scolaire**

# **Plan de formation**  Plan de formation

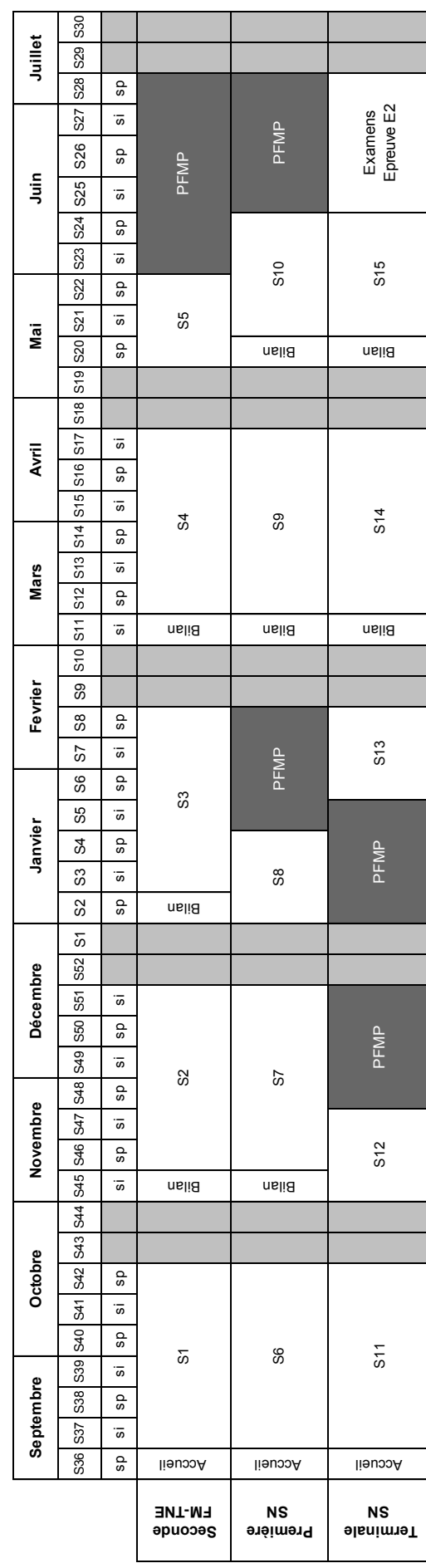

# DP4 : Règlement d'examen

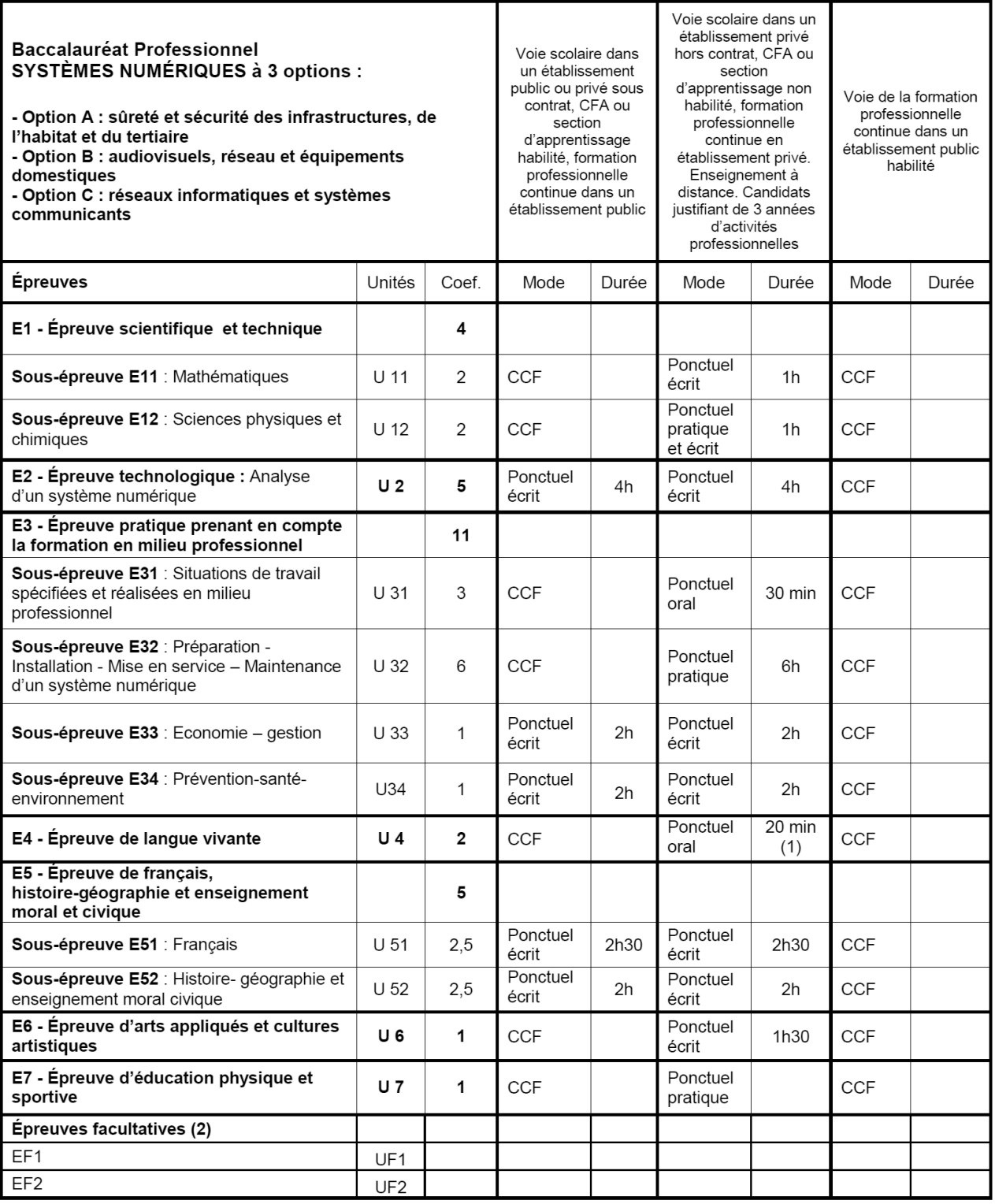

(1) dont 5 minutes de préparation

(2) Le candidat peut choisir une ou deux unités facultatives parmi les unités possibles, les conditions sont fixées par la (2) Le carturation en vigueur. La langue vivante choisie au titre de l'épreuve facultative est obtainers partier<br>réglementation en vigueur. La langue vivante choisie au titre de l'épreuve facultative est obligatoirement di

# ÉPREUVE E3

ÉPREUVE PRATIQUE PRENANT EN COMPTE LA FORMATION EN MILIEU PROFESSIONNEL

Coefficient: 11

 $U$  31 - U 32 - U 33 - U 34

U 31

L'objectif de cette épreuve est de valider des compétences acquises au cours de la formation en établissement de formation ainsi que celles acquises en entreprise.

L'épreuve est constituée de 4 sous-épreuves :

- Sous-épreuve E31 : situations de travail spécifiées et réalisées en milieu professionnel ;
- Sous-épreuve E32 : préparation-installation-mise en service- maintenance d'un système numérique.
- Sous-épreuve E33 : économie-gestion ;
- Sous-épreuve E34 : prévention-santé-environnement.

# SOUS-ÉPREUVE E31

SITUATIONS DE TRAVAIL SPECIFIÉES ET RÉALISÉES EN MILIEU PROFESSIONNEL

Coefficient: 3

Cette sous-épreuve est spécifique aux options SSIHT, ARED et , RISC du baccalauréat professionnel.

# Finalités et objectifs de la sous-épreuve

Cette sous-épreuve a pour but de valider les compétences du référentiel de certification suivantes :

- C3-1 Planifier l'intervention.
- C3-2 Réaliser l'intégration matérielle ou logicielle d'un équipement.
- C3-3 Effectuer les tests nécessaires à la validation du fonctionnement des équipements.

C4-2 Repérer les supports de transmission et d'énergie, implanter, câbler, raccorder les appareillages et les équipements d'interconnexion.

- C5-1 Établir un pré diagnostic à distance.
- C5-6 Mettre à jour les documents relatant les historiques des interventions.
- C6-1 Communiquer lors de l'intervention, déceler et mettre en évidence les besions du client.
- C6-2 S'intégrer à la démarche qualité du service et respecter les termes du contrat
- C6-3 Renseigner le rapport de recette ou le bon d'intervention.

C7-1 Gérer ses lots de matériels, son temps d'intervention et les ressources.

C8-1 Adopter une attitude citoyenne et responsable dans le cadre de l'usage professionnel des outils numériques

# Mode d'évaluation

# Contrôle en Cours de Formation

Les trois parties définies dans le paragraphe ci-dessus "évaluation" sont prises en compte comme suit.

 $\Rightarrow$  1<sup>ère</sup> partie de l'évaluation (coef. 1,5) : situations de travail effectuées en entreprise.

Cette partie concerne l'évaluation des compétences mises en œuvre lors de la réalisation d'activités découlant de la contractualisation entre l'établissement de formation et l'entreprise.

L'évaluation s'effectue au cours des périodes de formation en entreprise et porte sur des situations de travail réalisées par le candidat.

Les professeurs d'enseignement professionnel et les tuteurs de l'entreprise déterminent conjointement l'appréciation et l'évaluation des compétences mises en œuvre dans cette partie.

 $\Rightarrow$  2<sup>ème</sup> partie de l'évaluation (coef. 0,5) : dossier de synthèse constitué par le candidat.

Elle concerne l'évaluation des parties constitutives du dossier de synthèse.

La période choisie pour l'évaluation pouvant être différente pour chacun des candidats, son choix relève de la responsabilité des enseignants : elle est située au cours du deuxième trimestre de l'année civile de la session d'examen.

La commission d'évaluateurs effectue une proposition de note pour cette partie.

# $\Rightarrow$  3<sup>ème</sup> partie de l'évaluation (coef. 1) : exposé oral des travaux réalisés.

Cette partie concerne l'évaluation de l'exposé du candidat effectué devant la commission d'évaluateurs, exposé qui prend appui sur le dossier de synthèse.

Cet exposé reflète les activités significatives du travail réalisé en entreprise et plus particulièrement l'étude de cas, et permet, à travers celui-ci, d'évaluer la capacité du candidat à communiquer.

La période choisie pour l'évaluation pouvant être différente pour chacun des candidats, son choix relève de la responsabilité des enseignants ; elle est située au cours du deuxième trimestre de l'année civile de la session d'examen.

L'exposé oral du candidat (durée conseillée : 10 minutes) est suivie d'un entretien avec la commission d'évaluateurs (durée conseillée : 20 minutes maximum).

La note finale proposée au jury résulte de la moyenne des notes obtenues aux trois parties affectées de leur coefficient.

NOTA : L'absence partielle ou totale des éléments constitutifs du dossier ou du rapport (dossier/rapport rédigé par le candidat, évaluations, attestations) permet malgré tout au candidat de présenter l'épreuve ; mais la notation tiendra compte des absences de documents.

# SOUS-ÉPREUVE E32 :

PRÉPARATION, INSTALLATION, MISE EN SERVICE, MAINTENANCE D'UN SYSTÈME NUMÉRIQUE Coefficient: 6

Cette sous-épreuve est spécifique aux options SSIHT, ARED et RISC, du baccalauréat professionnel.

# Finalités et objectifs de la sous-épreuve

Cette sous-épreuve doit permettre de vérifier les compétences du candidat à réaliser la préparation, l'installation, la mise en service et la maintenance d'un système numérique de l'option considérée. Contenu de la sous-épreuve

Les contenus sont définis dans le tableau des unités constitutives du référentiel de certification (unité U32).

Les situations proposées doivent prendre appui sur des systèmes numériques de technologie récente, représentative de l'option professionnelle.

Cette sous épreuve a pour but de valider les compétences du référentiel de certification suivantes :

C4-3 Effectuer les tests, certifier le support physique.

C4-4 Installer, configurer les éléments du système et vérifier la conformité du fonctionnement.

C5-2 Vérifier la conformité du support et des alimentations en énergie, le fonctionnement des matériels et logiciel en interaction.

C5-4 Réaliser l'intervention.

C5-5 Vérifier la conformité du fonctionnement des matériels et logiciels identifiés puis de l'installation. Le candidat doit :

- préparer les équipements ;
- installer et configurer les équipements ;
- vérifier visuellement la conformité et la qualité d'exécution de l'installation (y compris les connexions) :
- effectuer les mesurages et les réglages préalables à la mise sous tension ;  $\Delta \sim 10$
- mettre en service ;
- effectuer la réception ;
- réaliser la maintenance de tout ou partie de l'installation.

# Mode d'évaluation

### Contrôle en Cours de Formation

Le contrôle des acquis des candidats s'effectue sur la base de deux situations d'évaluation organisées en établissement durant le temps de formation, par les professeurs chargés des enseignements professionnels.

Des professionnels sont, si possible, associés à cette évaluation.

Les caractéristiques de cette épreuve sont définies dans le chapitre contenu de la sous-épreuve.

Á l'issue de la situation d'évaluation, l'équipe pédagogique de l'établissement de formation constitue pour chaque candidat un dossier comprenant :

 $U$ 32

- l'ensemble des documents remis au candidat pour conduire le travail demandé pendant la situation :
- les documents rédigés par le candidat pendant le temps imparti à la situation d'évaluation :
- une fiche d'analyse du travail effectué par le candidat, rédigée par l'équipe pédagogique en terme de comparaison entre ce qui a été réalisé par le candidat et ce qui était attendu avec la fiche d'évaluation (barèmes détaillés, critères d'évaluation...). Sur cette fiche est également consignée une synthèse notée de l'évaluation du travail réalisé par le candidat.

Seule cette fiche d'analyse est transmise au jury, accompagnée de la proposition de note. Les autres éléments du dossier décrits ci-dessus sont mis à la disposition du jury, qui peut demander à en avoir communication et de l'autorité rectorale pour la session considérée et jusqu'à la session suivante.

Après examen attentif des documents fournis, le cas échéant, le jury formule toute remarque et observation qu'il juge utile et arrête la note.

### $\Rightarrow$  Première situation d'évaluation

- $coefficient : 3.1$
- durée recommandée : 3H ;
- période recommandée : second semestre de la classe de première.

### Objectifs:

Le candidat, en autonomie, doit préparer, installer, paramétrer et vérifier le bon fonctionnement d'une installation.

### Activités :

- préparer et tester les équipements ;
- réaliser l'intégration matérielle et logicielle ;
- paramétrer le système :
- valider la configuration réalisée :
- effectuer la maintenance corrective en cas de dysfonctionnement du système ;
- renseigner un compte-rendu de test pré établi ;

### $\Rightarrow$  Deuxième situation d'évaluation

- $coefficient : 3 :$
- durée recommandée : 3H :
- période : second semestre de la classe terminale.

### Objectifs:

Le candidat, en autonomie, est placé devant une installation qui présente un dysfonctionnement. il est demandé de procéder à la maintenance puis de vérifer le bon fonctionnement.

## Activités :

- tester les équipements :
- vérifier préalablement la conformité de l'installation existante :
- valider les caractéristiques fonctionnelles des supports ;
- paramétrer les équipements et les logiciels ;
- mettre en œuvre les procédures de recette :
- procéder à la réception de l'installation par le client :
- conseiller le client sur l'utilisation, le fonctionnement et l'entretien :
- compléter les documents relatifs à l'installation.

Les interventions du (de la) technicien(ne) titulaire du baccalauréat professionnel SYSTÈMES NUMÉRIQUES se situent dans le cadre global du service client et regroupent les fonctions :

F1 - Fonction préparation des opérations et des équipements avant intervention sur site d'installation A 1-1 : préparation des opérations. A 1-2 : préparation, intégration, assemblage, interconnexion des matériels. A 1-3 : intégration des logiciels. A 1-4 test et validation F2 - Fonction installation - réalisation - mise en service A 2-1 : participation à la préparation sur le site d'installation. A 2-2 : identification des éléments (appareils et matériels), des conducteurs et des supports de transmission et d'énergie. A 2-3 : faconnage des conduits, des supports de transmission et d'énergie. A 2-4 : implantation, pose des appareillages et équipements d'interconnexion. A 2-5 : réalisation des activités de câblage et de raccordement en suivant des procédures anailléabh A 2-6 : test et validation des supports de transmission et d'énergie. A 2-7 : mise en place, configuration, paramétrage, test, validation et mise en service des appareils. matériels et logiciels F3 - Fonction maintenance A 3-1 : maintenance préventive sur site ou à distance. A 3-2 : maintenance corrective et/ou curative sur site ou à distance.

# F4 - Fonction organisation

A 4-1 : participation à la gestion de son activité.

A 4-2 : actualisation de ses connaissances et mise à jour de la documentation.

A 4-3 : participation à la relation clientèle.

A 4-4 : respect des obligations légales et réglementaires.

À l'occasion de ces activités, le/la technicien(ne) devra conduire un acte professionnel pertinent. notamment dans sa composante économique et environnementale, cette démarche s'intégrant en permanence dans la politique globale de l'entreprise concernée.

Les impératifs de santé et de sécurité au travail, intégrant les risques professionnels et le respect de l'environnement, sont pris en compte dans chaque activité.

A2-1 : Participation à la préparation sur le site d'installation

# **DESCRIPTION DE L'ACTIVITÉ**

- T1- Prendre en compte les éléments et spécifications du projet d'installation, et/ou du cahier des charges, et/ou du CCTP, et/ou du bon de commande.
- T2- Prendre en compte les caractéristiques du site d'installation en ce qui concerne :
	- les installations d'énergie et de fluide.
	- les supports de transmission existants,
	- la compatibilité (immunité, rayonnement) avec l'environnement des installations futures,
	- les autres systèmes déjà existants,
	- les particularités des locaux et de l'environnement pouvant influencer le fonctionnement des matériels.
- T3- Proposer des adaptations techniques et/ou des solutions.
- T4- Donner des explications au client.

### **CONDITIONS D'EXERCICE**

### **Moyens et Ressources**

- Ensemble des documents relatifs au projet d'installation et/ou au bon de commande
- Consignes de sécurité du site et des équipements
- Réglementations applicables au site et à son exploitation
- Documents de référence métier (règles, normes, spécifications)
- Processus qualité de l'entreprise
- Charte qualité de l'entreprise

### Autonomie et responsabilité

- Sous la responsabilité du chef de projet pour une installation professionnelle
- Totales pour une installation grand public

### **Résultats attendus**

- Les éléments du projet sont appréhendés et assimilés
- Les caractéristiques du site sont repérées
- Le dossier d'exécution est finalisé en respectant les contraintes de qualité et de délai
- Les explications sont données au client

A 2-2 : Identification des éléments (appareils et matériels), des conducteurs et des supports de transmission et d'énergie

# **DESCRIPTION DE L'ACTIVITÉ**

- T1- Prendre connaissance du CCTP et des plans d'exécution.
- T2- Identifier les particularités et contraintes liées à l'environnement de travail.
- T3- Vérifier préalablement la conformité de l'installation existante (normes des installations gaz, eau et électricité).
- T4- Respecter les règles de sécurité, identifier les éléments (appareils et matériels), les conducteurs et les supports de transmission (couleur, marquage, test) et d'énergie.
- T5- Renseigner le compte-rendu.

# **CONDITIONS D'EXERCICE**

# **Movens et Ressources**

- Les documents prescriptifs : CCTP et plans d'exécution
- Les équipements et outillages
- Le support du compte-rendu (papier ou numérique)

# Autonomie et responsabilité

- Totales dans le périmètre de la procédure

# **Résultats attendus**

- Les éléments, les conducteurs et les supports de transmission et d'énergie sont correctement identifiés
- Le compte-rendu est renseigné avec précision
- Les règles de sécurité sont respectées

# DP7 : Définitions de compétences

# **DÉFINITION DES COMPÉTENCES**

### C1 RECHERCHER ET EXPLOITER DES DOCUMENTS ET INFORMATIONS, AFIN DE CONTRIBUER À L'ÉLABORATION D'UN PROJET D'ÉQUIPEMENT OU D'INSTALLATION D'UN SYSTÈME

C1-1 Appréhender la mise en œuvre d'un projet simulé ou réel d'installation d'un système

### C2 S'APPROPRIER LES CARACTÉRISTIQUES FONCTIONNELLES D'UN SYSTÈME. EN VUE D'INTERVENIR DANS LE CADRE D'UNE ÉVOLUTION OU D'UNE OPÉRATION DE MAINTENANCE

- C2-1 Faire un bilan de l'existant et recueillir les informations relatives à l'exploitation et aux caractéristiques des matériels de l'installation
- C2-2 Analyser le fonctionnement de l'installation actuelle ou de l'équipement en vue de l'intervention

### C3 PRÉPARER LES ÉQUIPEMENTS EN VUE D'UNE INSTALLATION

- C3-1 Planifier l'intervention
- C3-2 Réaliser l'intégration matérielle ou logicielle d'un équipement
- C3-3 Effectuer les tests nécessaires à la validation du fonctionnement des équipements

### C4 INSTALLER ET METTRE EN ŒUVRE LES ÉQUIPEMENTS

- C4-1 Préparer le plan d'action puis établir tout ou partie du plan d'implantation et de câblage
- C4-2 Repérer les supports de transmission et d'énergie, implanter, câbler, raccorder les appareillages et les équipements d'interconnexion
- C4-3 Effectuer les tests, certifier le support physique
- C4-4 Installer, configurer les éléments du système et vérifier la conformité du fonctionnement

### C5 ASSURER LA MAINTENANCE DE TOUT OU PARTIE D'UNE INSTALLATION SUR SITE OU À DISTANCE

- $C_{5-1}$ Établir un pré diagnostic à distance
- $C<sub>5-2</sub>$ Vérifier la conformité du support et des alimentations en énergie, le fonctionnement des matériels et logiciels en interaction
- C5-3 Analyser et interpréter les indicateurs de fonctionnement et établir un diagnostic
- C5-4 Réaliser l'intervention
- $C5-5$ Vérifier la conformité du fonctionnement des matériels et logiciels identifiés puis de l'installation
- C5-6 Mettre à jour les documents relatant les historiques des interventions

### C6 ÉTABLIR UNE RELATION PRIVILÉGIÉE AVEC LE CLIENT. EN VUE DE FOURNIR UNE PRESTATION CONFORME À **SES ATTENTES**

- $C6-1$ Communiquer lors de l'intervention, déceler et mettre en évidence les besoins du client
- S'intégrer à la démarche qualité du service et respecter les termes du contrat  $C6-2$
- C6-3 Renseigner le rapport de recette ou le bon d'intervention

### C7 ASSURER LA LOGISTIQUE LIÉE À L'INTERVENTION

C7-1 Gérer ses lots de matériel, son temps d'intervention et les ressources

### C8 AVOIR UNE ATTITUDE CITOYENNE ET RESPONSABLE

C8-1 Adopter une attitude citoyenne et responsable dans le cadre de l'usage professionnel des outils numériques

# La structure des référentiels : compétences transversales et compétences liées aux options.

Dans le tableau ci-dessous, lorsque les options sont séparées, les savoirs sont spécifiques. Lorsque les options sont regroupées, les savoirs sont communs.

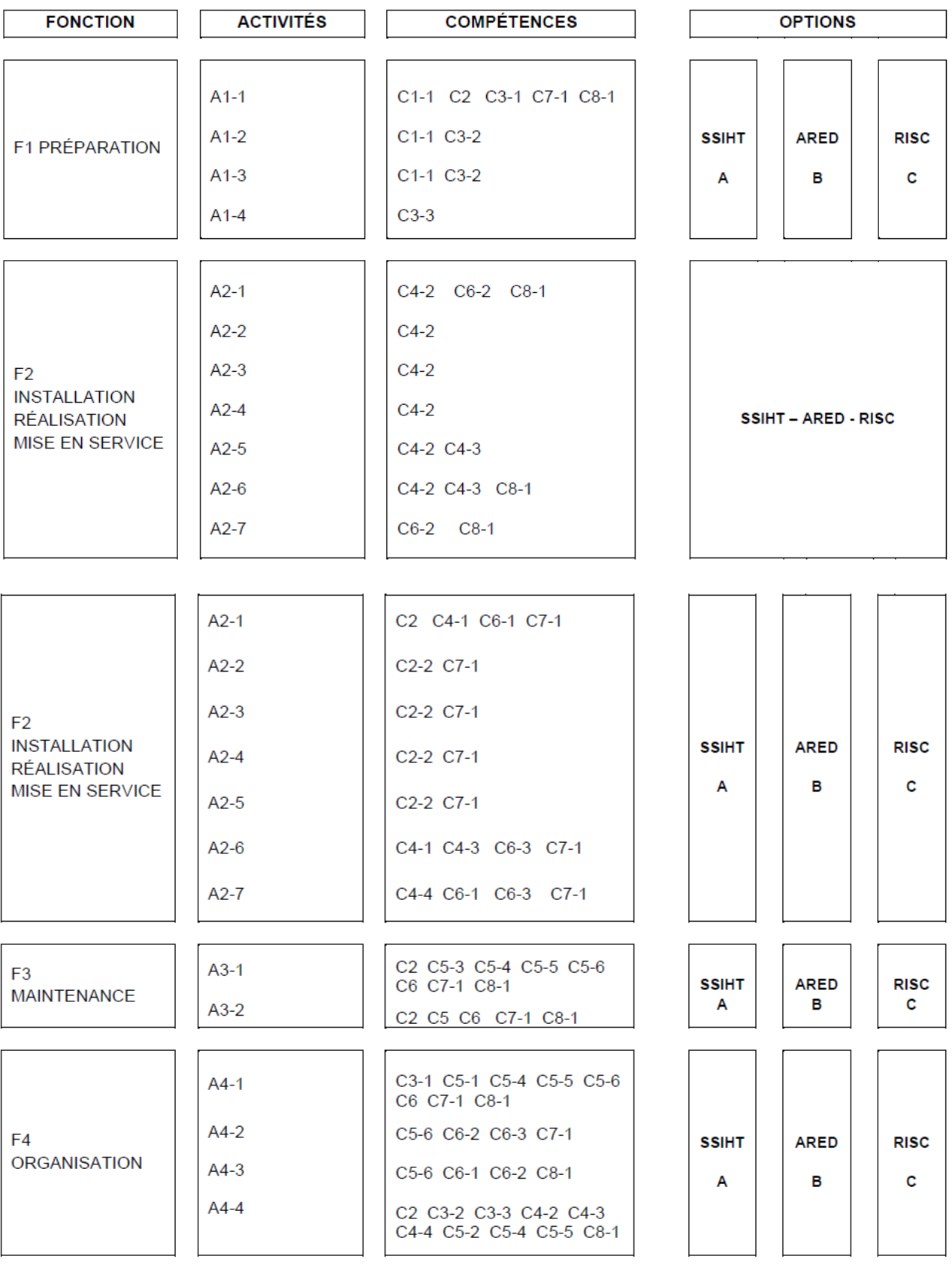

# C4 INSTALLER ET METTRE EN ŒUVRE LES ÉQUIPEMENTS

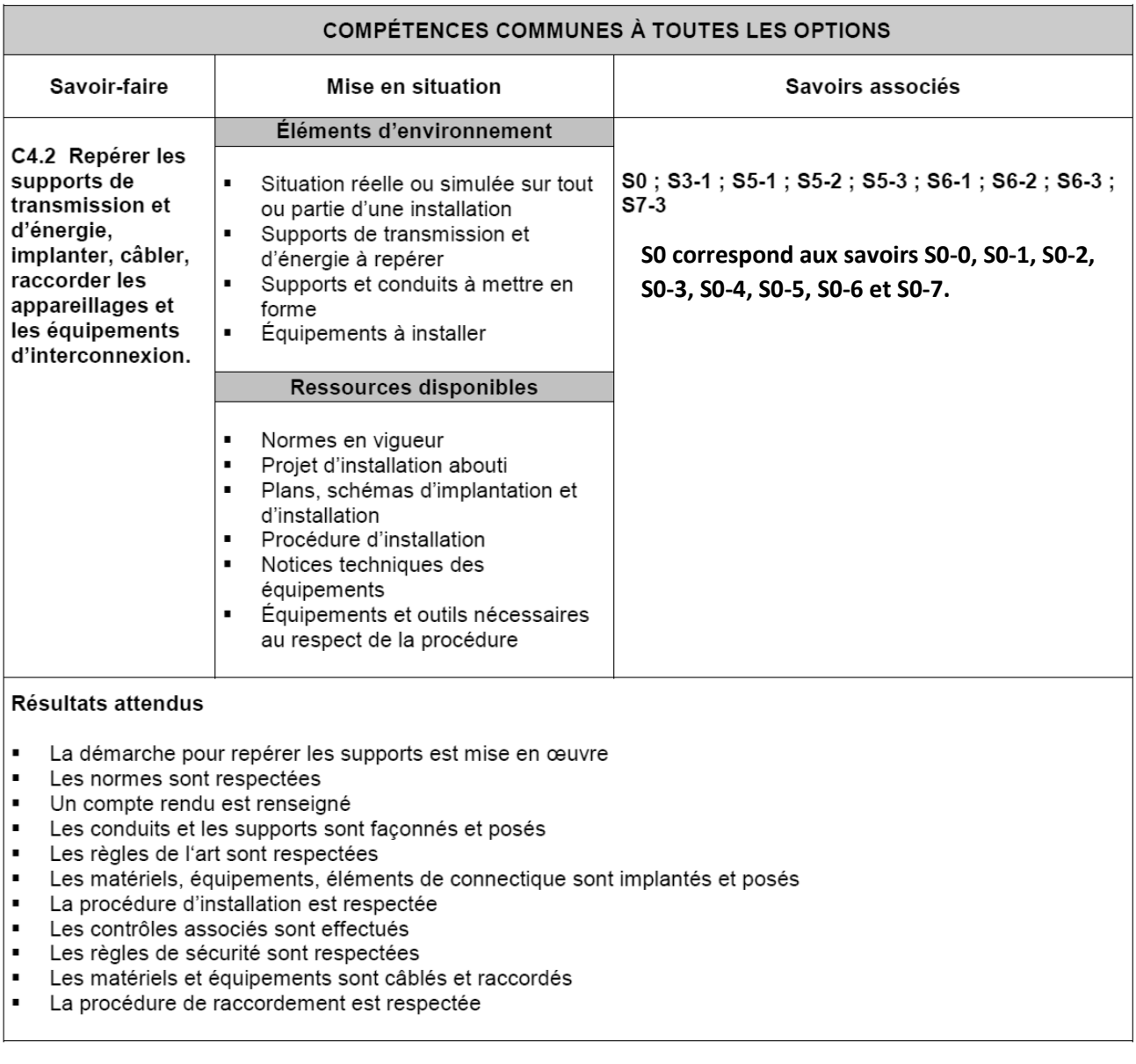

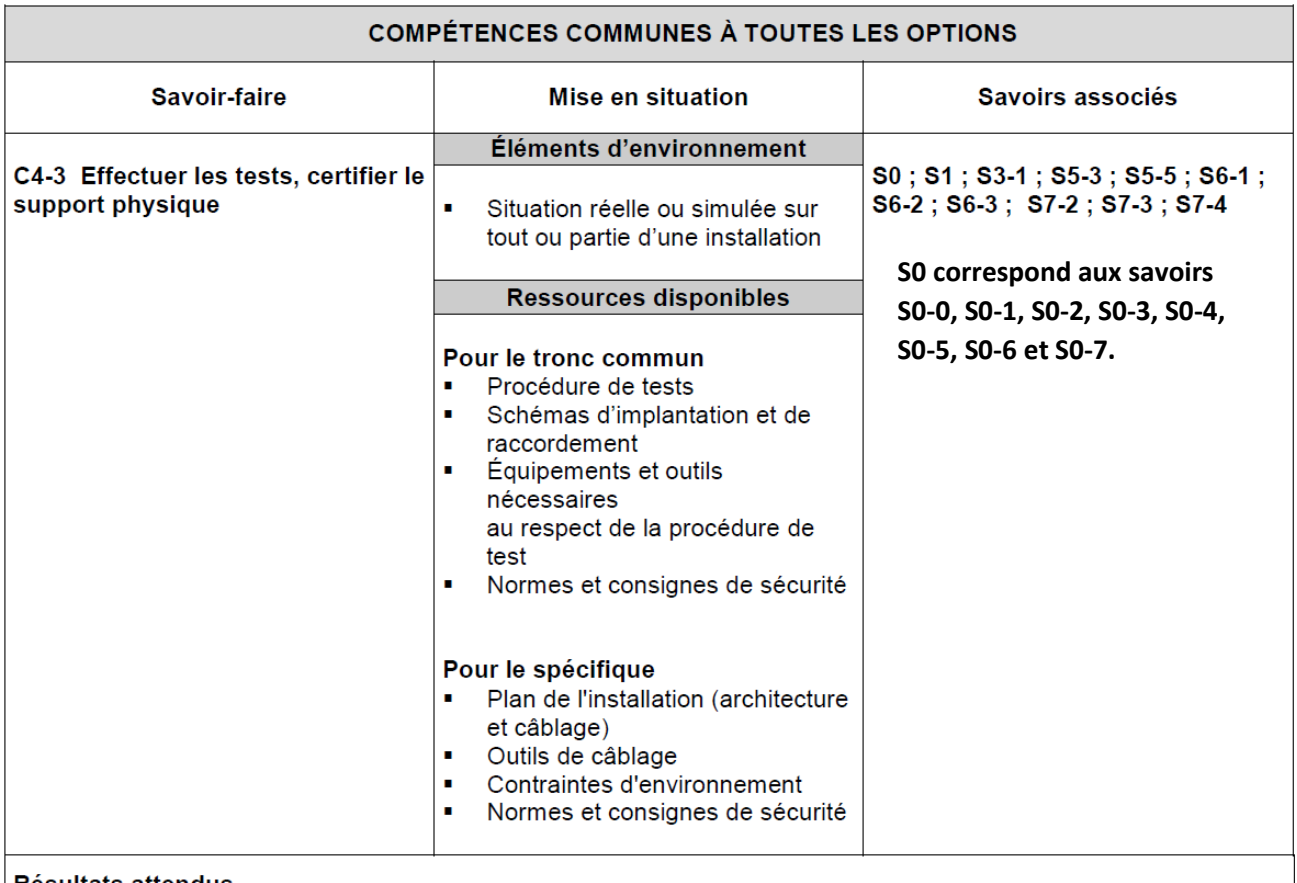

# **Résultats attendus**

Note: Pour le tronc commun on se limitera aux tests

- Les règles de sécurité, habilitation électrique, raccordement fluidique sont respectées  $\mathbf{r}$
- $\blacksquare$ Les contrôles normatifs et spécifiques aux prescriptions sont réalisés
- ×, Les tests sont réalisés
- Les corrections nécessaires sont réalisées

### Note : Pour le spécifique la partie certification sera abordée

- Les règles de sécurité, habilitation électrique, raccordement fluidique sont respectées
- Un rapport est fourni, dans lequel il sera indiqué en adéquation avec les contraintes d'environnement et les normes:
	- · le schéma du plan de câblage avec des modifications éventuelles (raccordement)
	- · la fiche de recette de câblage (condition du test, continuité, mesure des caractéristiques électriques)
	- · l'analyse de l'adéquation entre les mesurages effectués et l'installation considérée
	- · l'interprétation des tests effectués

### $C6$ ÉTABLIR UNE RELATION PRIVILEGIÉE AVEC LE CLIENT, EN VUE DE FOURNIR UNE PRESTATION **CONFORME À SES ATTENTES**

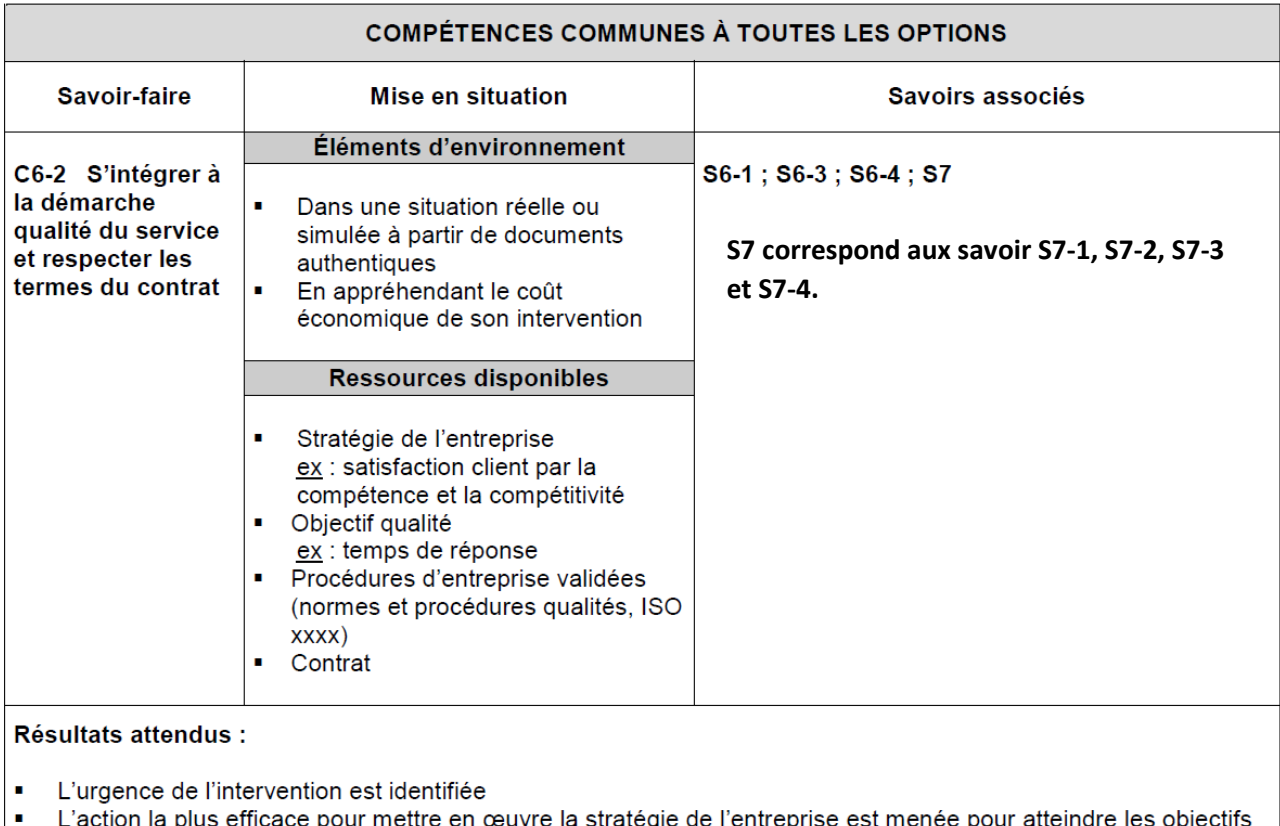

- s efficace pour mettre en œuvre la stratégie de l'entreprise est menée pour atteindre les objectifs correspondants
- Une prestation conforme aux attentes du client et au cahier des charges est fournie
- Les délais fixés sont respectés
- Les signataires du contrat et leurs responsabilités respectives sont identifiés ×
- Les devoirs et les droits du/de la technicien (ne) dans le cadre du contrat sont identifiés et pris en compte

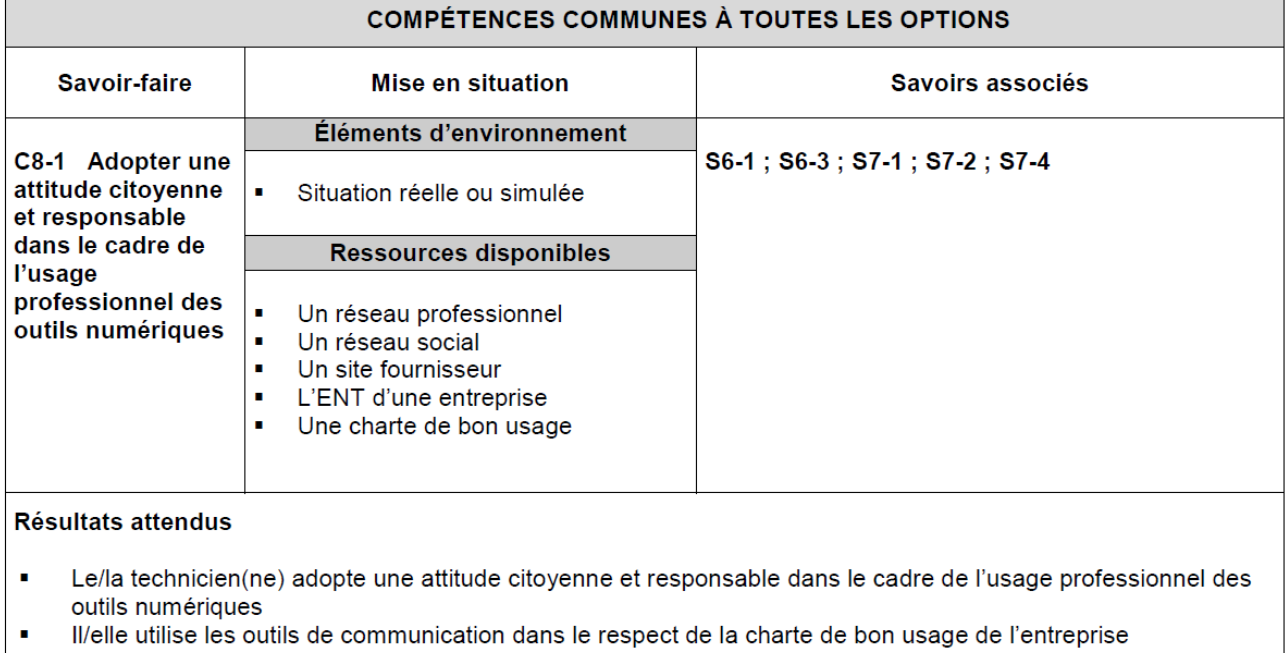

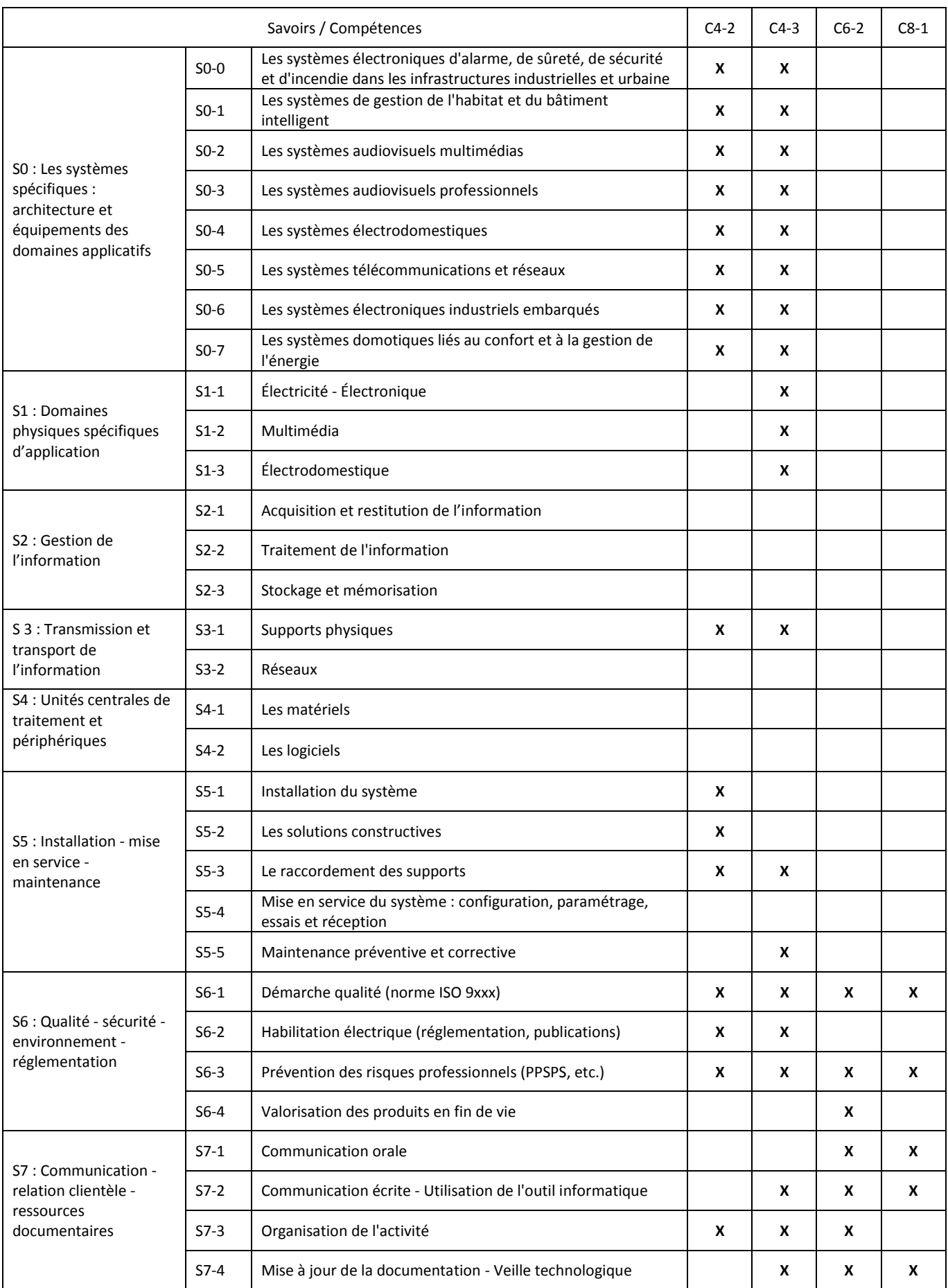

# DP10 : Fiche séance n°2 : Réalisation du chantier

# **FICHE PÉDAGOGIQUE DE LA SÉANCE N°2**

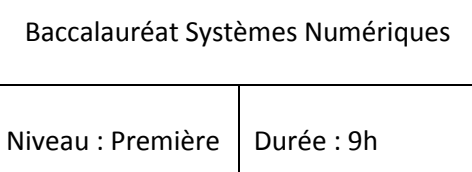

# **Réalisation du chantier**

# **Description du contexte / Mise en situation professionnelle**

Vous faites parties d'une équipe de 3 techniciens (**Equipe 3**) chargés d'une partie de l'installation des équipements nécessaire à la diffusion de la télévision par IP à destination des abonnés.

# **Problématique professionnel**

Votre chargé de travaux vous demande de réaliser l'ensemble de l'installation (Implantation, pose, câblage et raccordement) de l'ensemble des équipements.

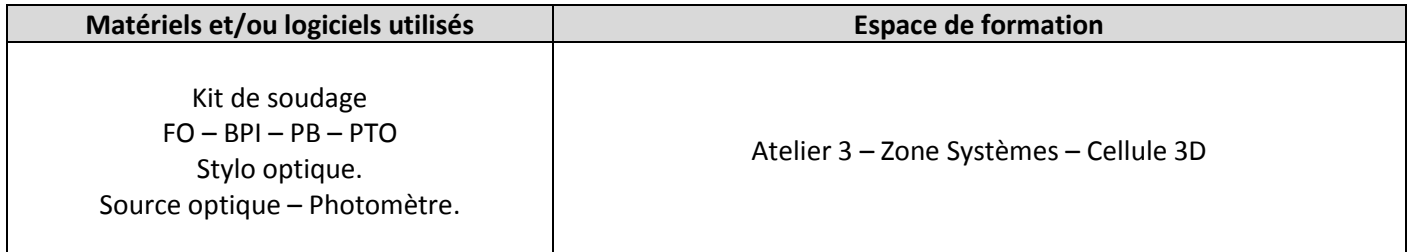

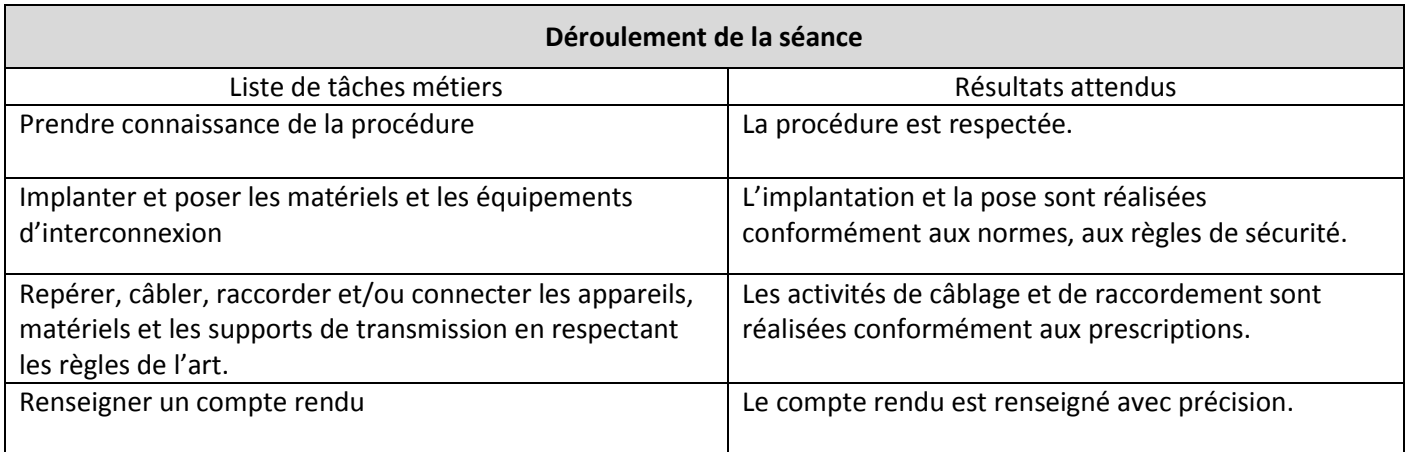

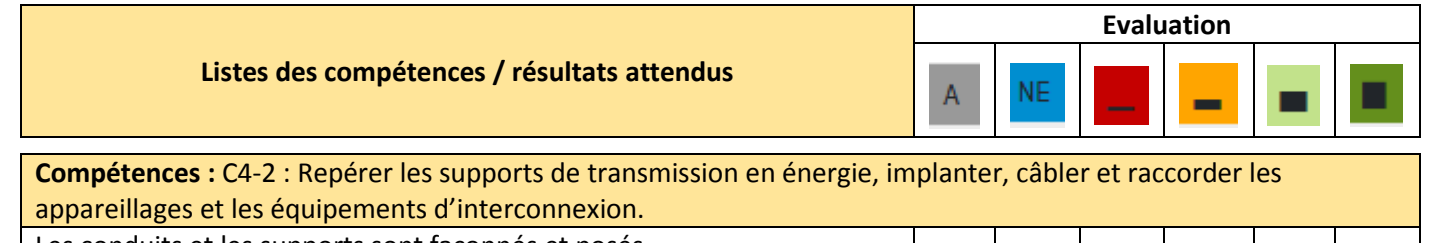

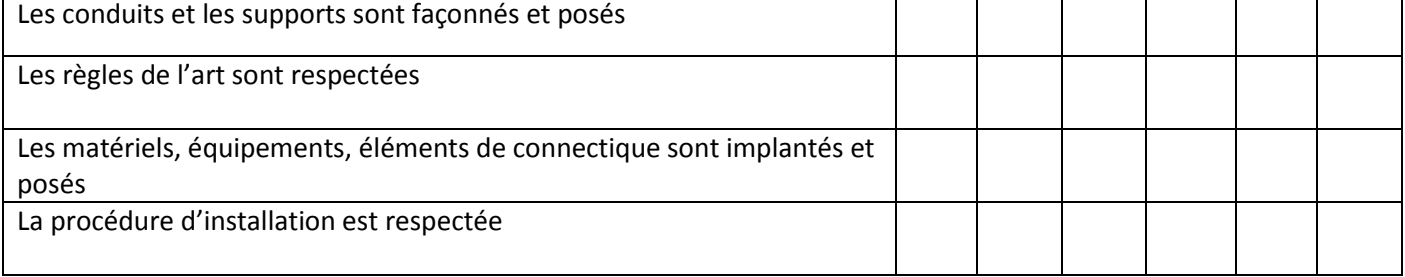

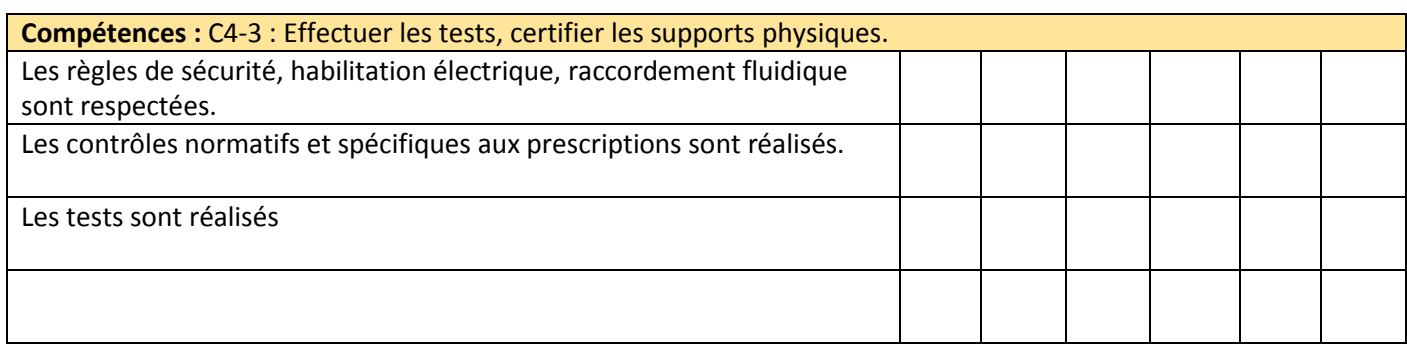

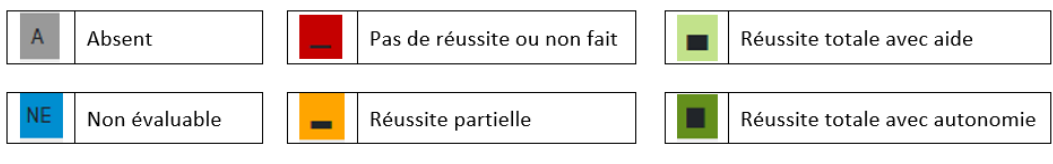

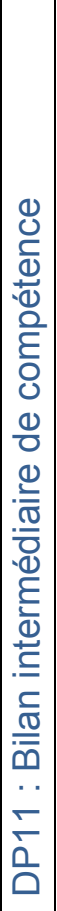

Seconde Bac Pro Pro Première Bac Pro

Seconde Bac Pro

Première BacPro

Elève n°1

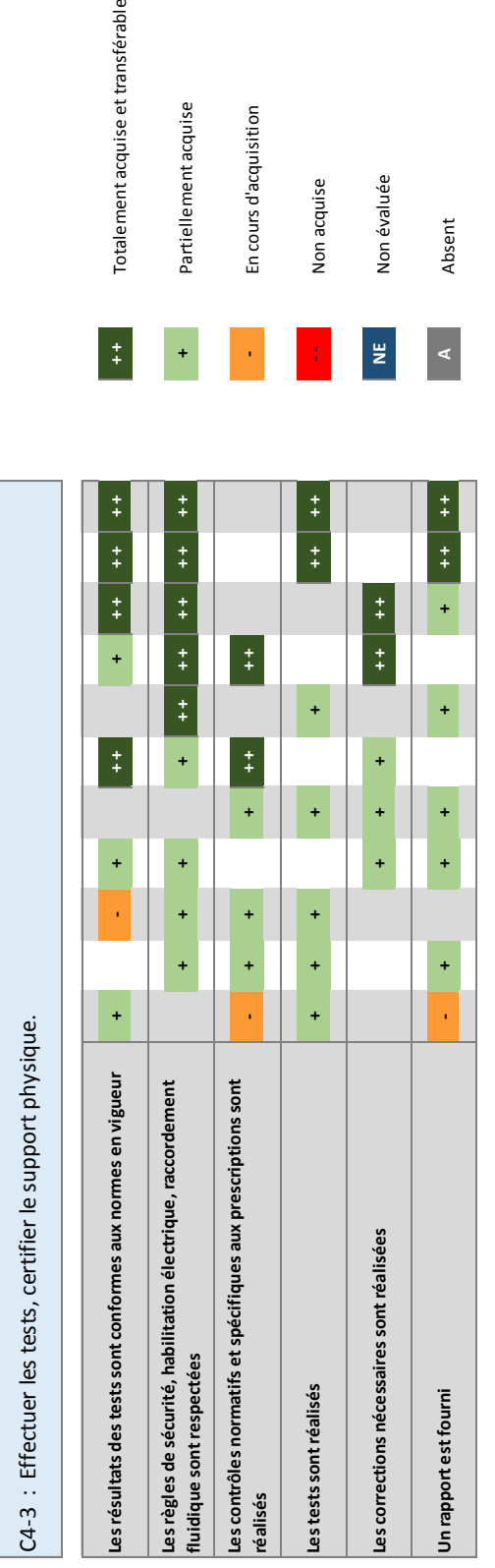

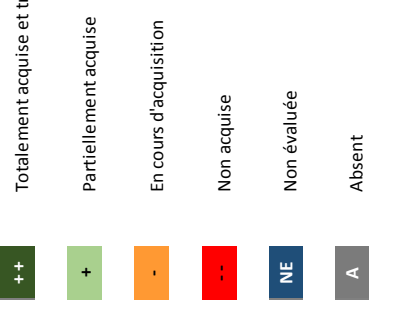

Totalement acquise et transférable

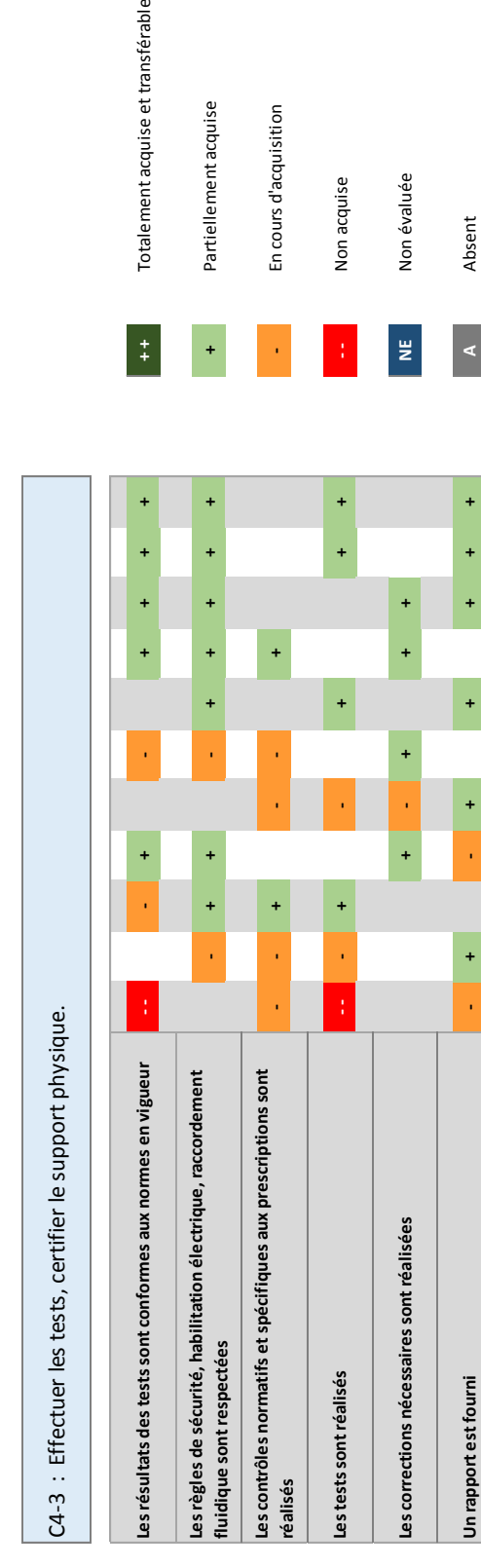

Elève n° 2

Elève n° 2

Première Bac Pro

Première BacPro

 $\ddot{\phantom{1}}$ 

 $\ddot{\phantom{1}}$ 

Seconde Bac Pro

Seconde Bac Pro

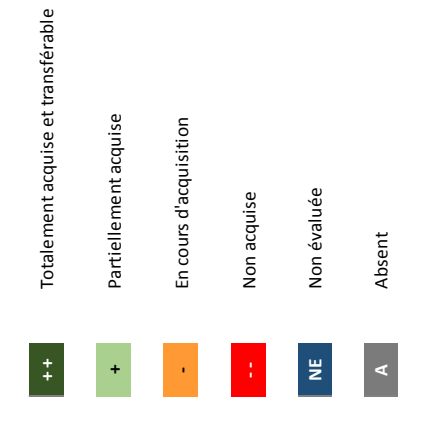

 $\ddot{\phantom{1}}$ 

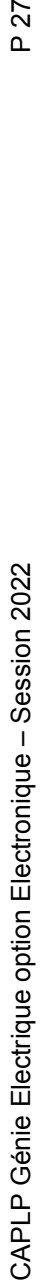

 $\pm$ 

P 27

# DP12 : Extrait du TP Réalisation du chantier

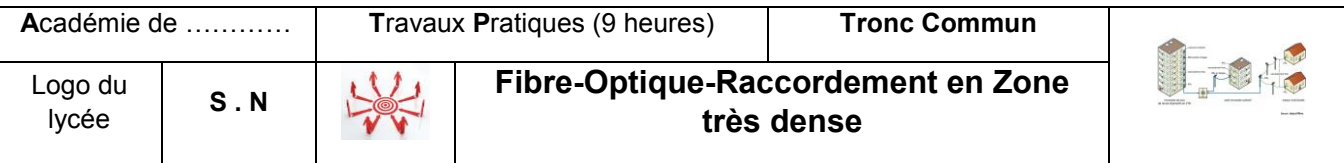

# **Pré-requis ou remédiation :**

Avoir effectué le TP de préparation au chantier Maitrise du kit de soudage optique.

# **Compétence visée :**

C4-2 : Repérer les supports de transmission en énergie, implanter, câbler et raccorder les appareillages et les équipements d'interconnexion. C4-3 : Effectuer les tests, certifier les supports physiques.

# **Mise en situation :**

Vous faites parties d'une équipe de 2 techniciens (**Equipe 3**) chargés d'une partie de l'installation des équipements nécessaire à la diffusion de la télévision par IP à destination des abonnés. Votre chargé de travaux vous demande de réaliser l'ensemble de l'installation (Implantation, pose, câblage et raccordement) de l'ensemble des équipements.

# **Matériels à disposition :**

Valise de raccordement D2 et D3. Kit de soudage FO – BPI – PBO – PTO Stylo optique. Source optique – Photomètre.

# **Cahier des charges :**

Vous avez en charge la partie finale de la distribution optique ce qui correspond au déploiement de la fibre optique dans un immeuble de 4 appartements en **Zone Très Dense**, du point de mutualisation d'immeuble (PMI) à la prise terminale optique (PTO) en passant par les points de branchement optique (PBO) L'immeuble comporte deux étages, chaque étage accueille 2 appartements.

# **Objectifs :**

Réaliser l'installation et le test de l'ensemble des équipements dans les règles de l'arts.

# **Synoptique de l'installation :**

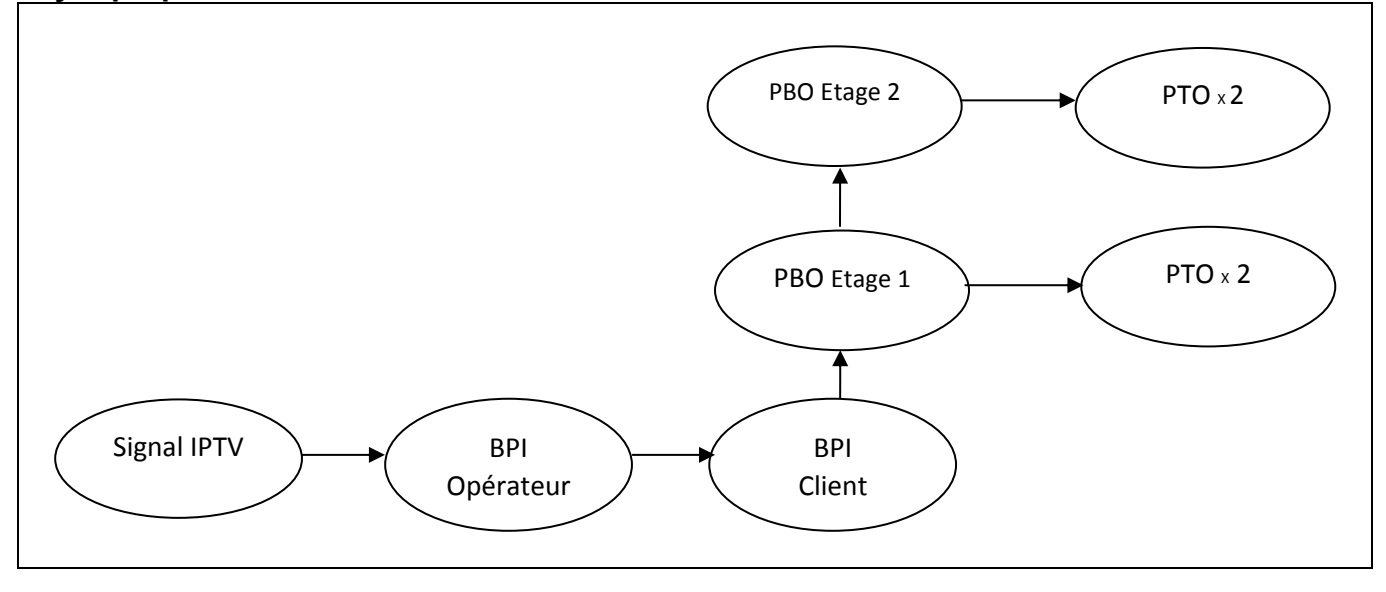

# **Rappel et mise en situation**

Lors du précédent TP concernant la préparation du chantier vous avez effectué la préparation du site et identifié l'ensemble des éléments (appareil et matériels) constituant votre chantier. Vous trouverez, ci-dessous la liste des éléments de votre installation.

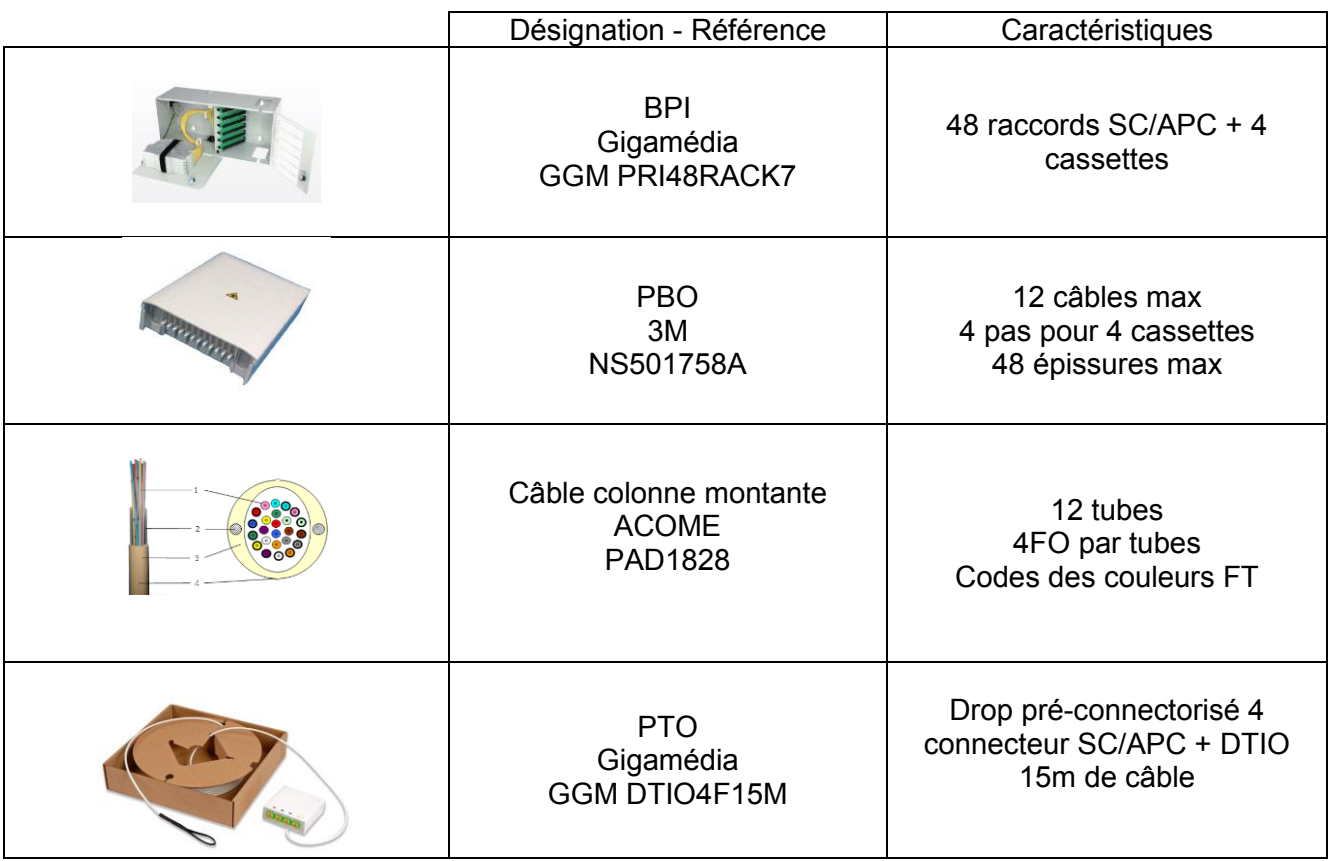

# **1. Mise en place des équipements**

- Objectif : Effectuer la mise en place dans la cellule 3D de l'ensemble des éléments en respectant le plan d'implantation et la procédure d'installation fournie par votre chargé de travaux.
	- 1.1 Réaliser la mise en place des BPI clients et opérateur.
	- 1.2 Réaliser la mise en place des 2 PBO.
	- 1.3 Réaliser la mise en place des PTO dans l'ensemble des appartements.

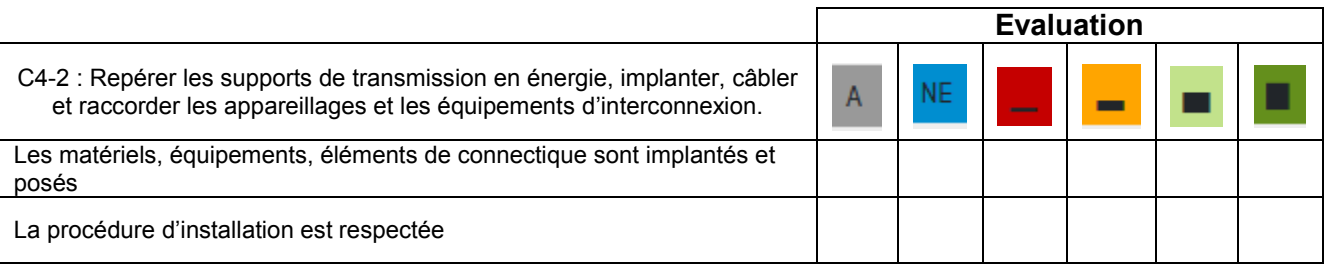

# **2. Mise en place des supports de transmission**

- Objectif : Effectuer le façonnage et la pose dans la cellule 3D, de l'ensemble des supports de transmission en respectant le plan d'implantation et la procédure d'installation fournie par votre chargé de travaux.
	- 2.1 Réaliser le façonnage et la pose de la goulotte de la colonne montante.
	- 2.2 Réaliser le façonnage et la pose des goulottes entre les PBO et les PTO des 4 appartements.
	- 2.3 Poser le câble de la colonne montante.
	- 2.4 Poser les câbles reliant les PTO et les PBO.

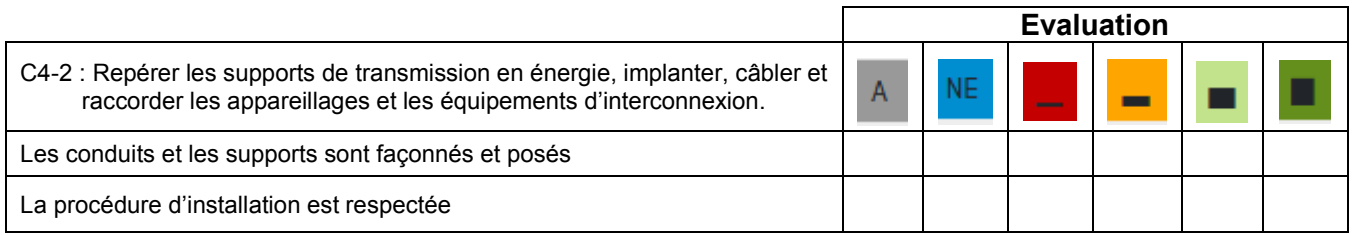

# **3. Raccordement des équipements**

- Objectif : Effectuer le raccordement de l'ensemble des éléments en respectant le plan de raccordement d'abonnés fournie par votre chargé de travaux ainsi que la chronologie ci-dessous.
	- 3.1 Effectuer le raccordement du BPI client à la colonne montante.
	- 3.2 Effectuer le raccordement des PTO au PBO

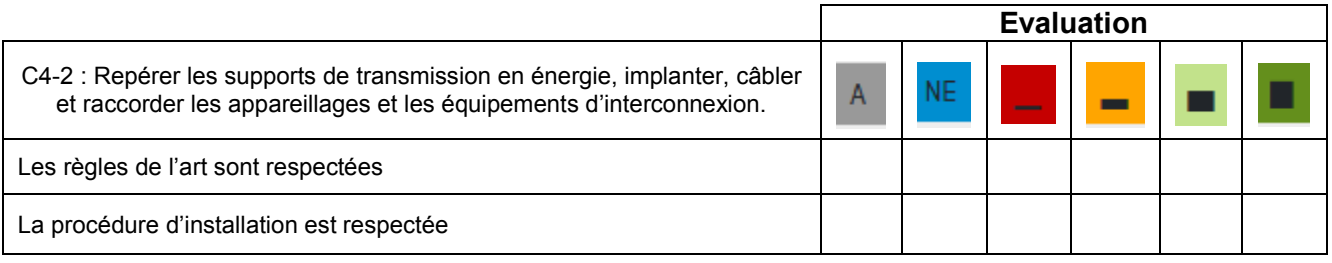

# **4. Effectuer les tests et certifier les supports**

# **Dossier technique**

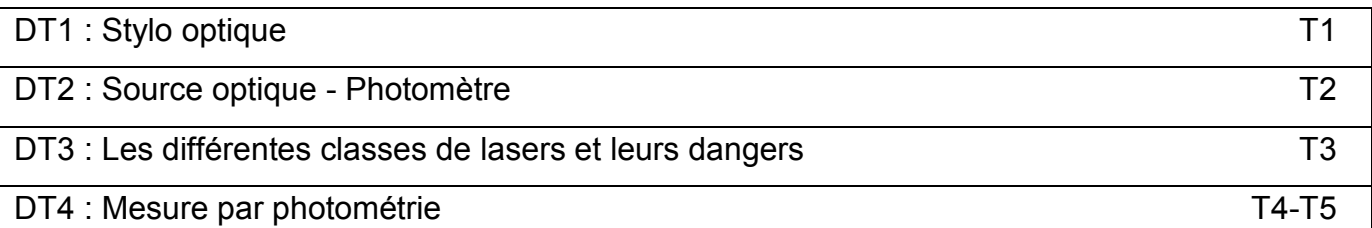

# DT1: Stylo optique

# Localisateur Visuel de défaut VFL-01

Mini VFL FTTH

**Facile d'utilisation** 

Puissance 1mW

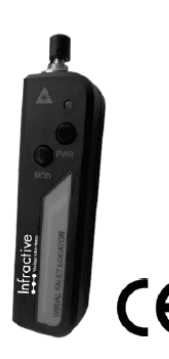

Le localisateur visuel de défaut VFL-01 est un mimi laser rouge émettant à 650nm pour la vérification des fibres optiques jusqu'à 4 km.

# Applications

Maintenance FTTH Maintenance BACKBONE Maintenance CATV Test de fibre optique de laboratoire

# Caractéristiques

Longueur d'onde: 650nm±10nm Puissance de sortie: 1mW Connecteur: 2.5mm Universal Alimentation: batterie x2 AA alkaline Fréquence de signal: 2 à 3 Hz Dimensions: 100\*30\*18mm Poids: 60g (avec batterie) Température: Opération -10°C à +45°C Storage -40°C à +70°C

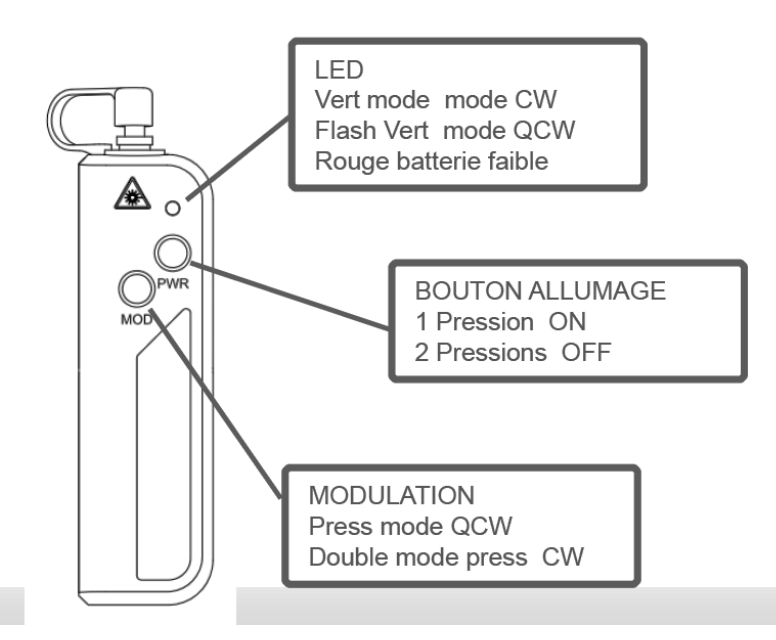

Classe laser 2

# **FiberBasix 50 Handheld Testers**

SERIES COMPRISING THE ELS-50 LIGHT SOURCE AND EPM-50 POWER METER

# **ELS-50 SPECIFICATIONS**

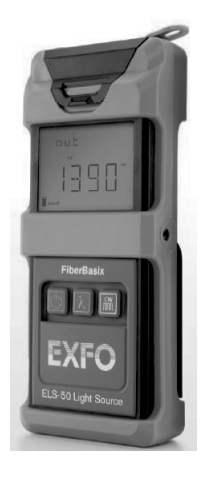

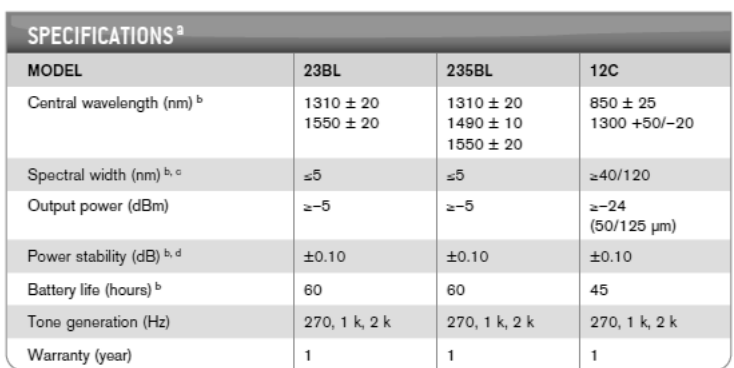

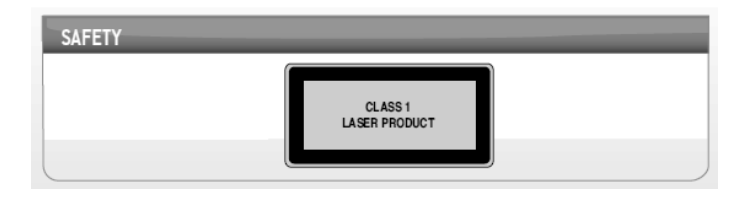

# EPM-50 SPECIFICATIONS

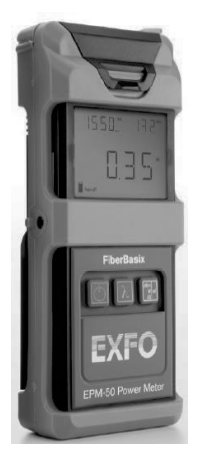

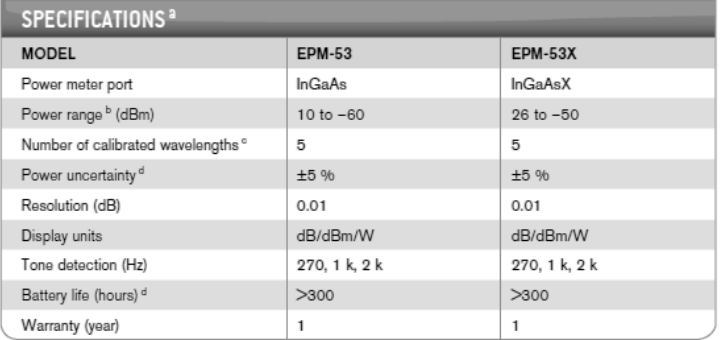

Il existe à ce jour 7 classes différentes de lasers. Ces classes représentent leur niveau de dangerosité.

# **CLASSE 1**

Lasers sans danger dans des conditions d'utilisation raisonnablement prévisibles, y compris l'utilisation d'instruments optiques pour la vision dans le faisceau.

# **CLASSE 1M**

Lasers émettant dans la gamme de longueur d'onde de 302,5 nm à 4000 nm qui sont sans danger dans des conditions d'utilisation raisonnablement prévisibles, mais pouvant être **dangereux si l'utilisateur emploie une optique dans le faisceau**.

# **CLASSE 2**

Lasers émettant un rayonnement visible dans la gamme des longueurs d'onde de 400 nm à 700 nm, où **la protection de l'œil est normalement assurée par les réflexes de défense** comprenant le réflexe palpébral (réflexe de fermeture de l'œil). Cette réaction assure une protection dans des conditions d'utilisation raisonnablement prévisibles, y compris l'utilisation d'instruments d'optiques pour la vision dans le faisceau.

# **CLASSE 2M**

Lasers émettant un rayonnement visible dans la gamme des longueurs d'onde de 400 nm à 700 nm, où la protection de l'œil est normalement assurée par les réflexes de défense comprenant le réflexe palpébral. **Cependant, la vision de la sortie peut être plus dangereuse si l'utilisateur emploie une optique dans le faisceau**.

# **CLASSE 3R**

Lasers émettant dans la gamme des longueurs d'onde de 302,5 nm à 10E6 nm, où la v**ision directe dans le faisceau est potentiellement dangereuse**.

**PORT DE LUNETTES DE PROTECTION FORTEMENT CONSEILLÉ** 

# **CLASSE 3B**

**Lasers où la vision directe dans le faisceau est dangereuse**. La vision des réflexions diffuses est normalement sans danger.

**PORT DE LUNETTES DE PROTECTION OBLIGATOIRE**

# **CLASSE 4**

**Lasers où la vision dans le faisceau est dangereuse. La vision des réflexions diffuses est aussi dangereuse.** Ces lasers peuvent causer des dommages sur la peau et peuvent aussi constituer un danger d'incendie. Leur utilisation requiert des précautions extrêmes.

**PORT DE LUNETTES DE PROTECTION OBLIGATOIRE**

# DT4 : Mesure par photométrie

# **Equipement nécessaire**

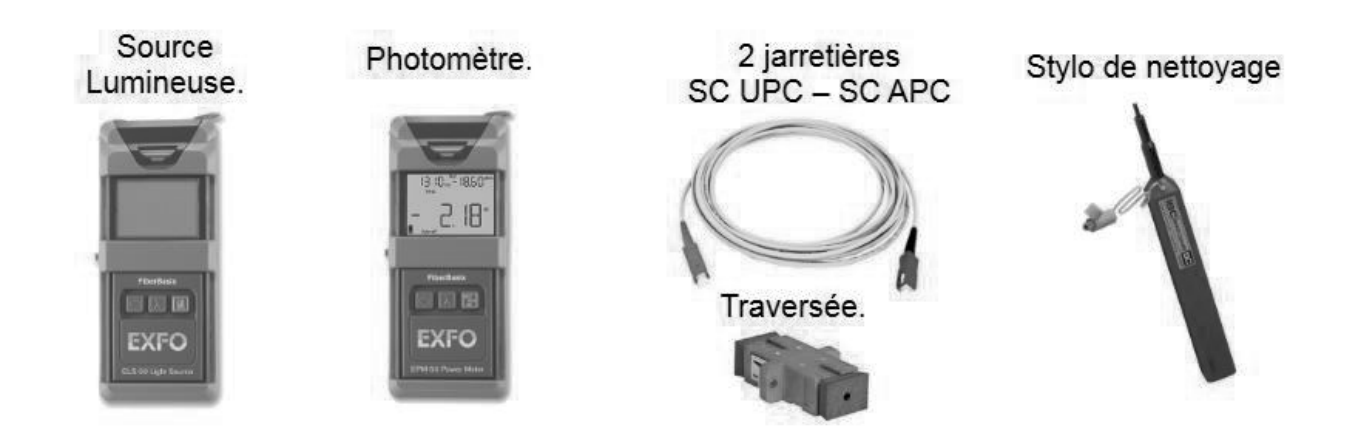

**1ère étape : nettoyer la connectique.**

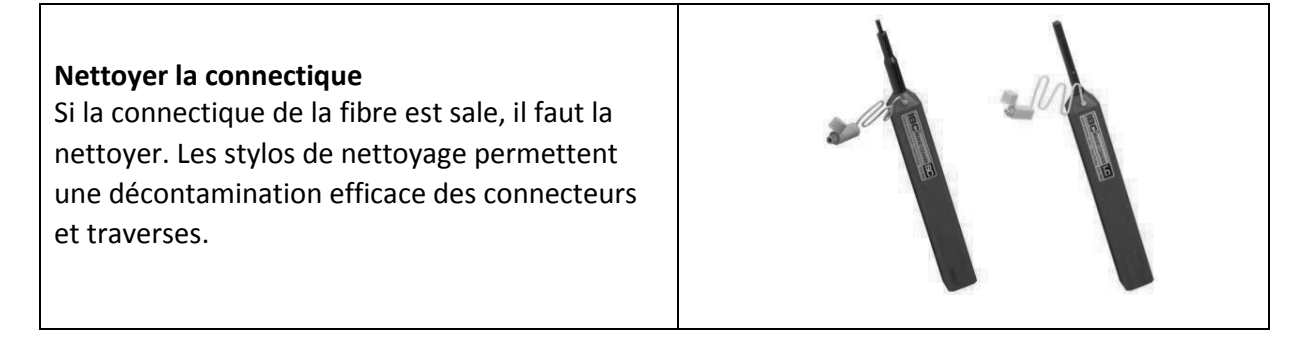

# **2ème étape : Mesure de l'affaiblissement du lien.**

# *A. Etablir une estimation du bilan optique*

# *Exemple d'une estimation d'une fibre multimode d'une longueur de 100 mètres avec 2 connecteurs.*

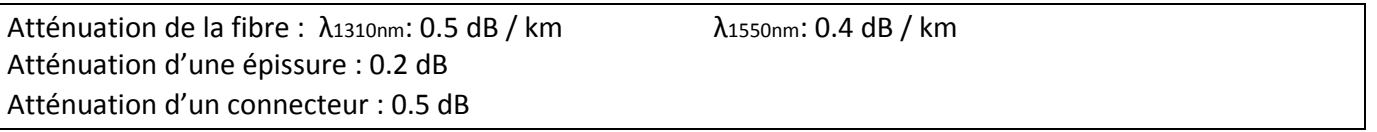

**Atténuation à λ<sup>1310</sup> <sup>η</sup>m = 0.5 dB + 0.05 dB + 0.5 dB = 1.27 dB Atténuation à λ<sup>1550</sup> <sup>η</sup>m = 0.5 dB + 0.04 dB + 0.5 dB = 1.1 dB** 

# *B. Définir les références pour chaque longueur d'onde*

Les mesures sont fondées sur une référence, les pertes des cordons de test et des adaptateurs utilisés pendant l'établissement de la référence sont exclues des résultats de test.

Appuyer sur la touche REF. Le photomètre enregistre la puissance détectée comme la nouvelle puissance de référence.

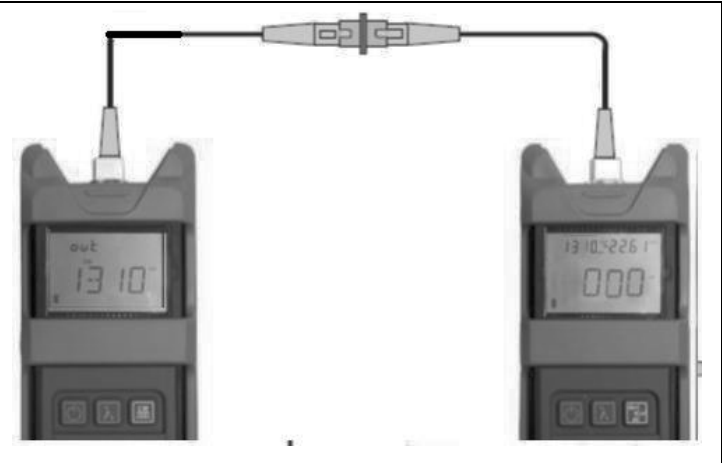

# *C. Effectuer les mesures suivantes :*

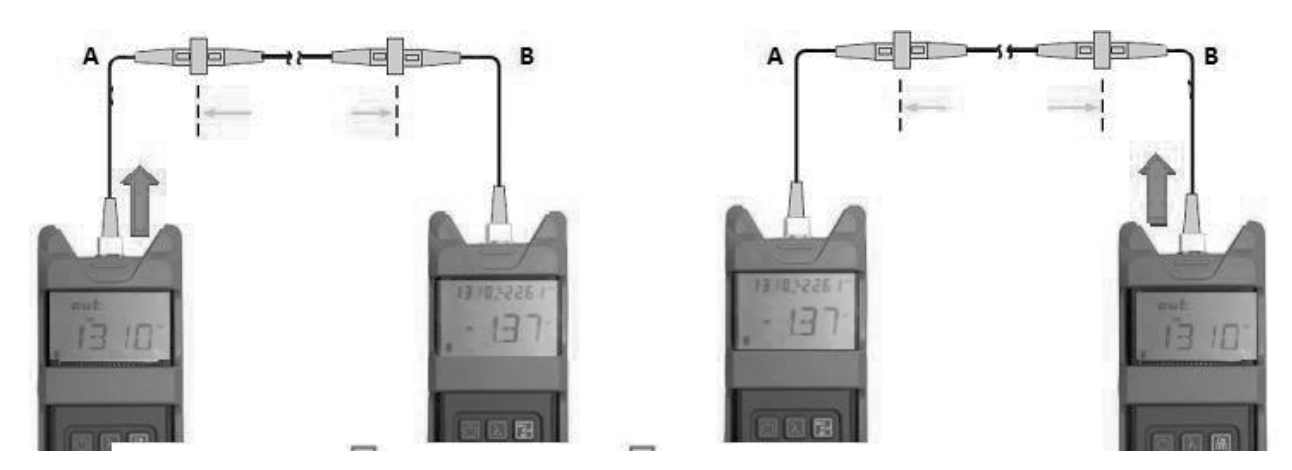

Pour obtenir des résultats parfaitement exploitables, la mesure est répétée dans les **2 sens de la fibre**, et on moyenne les résultats obtenus :

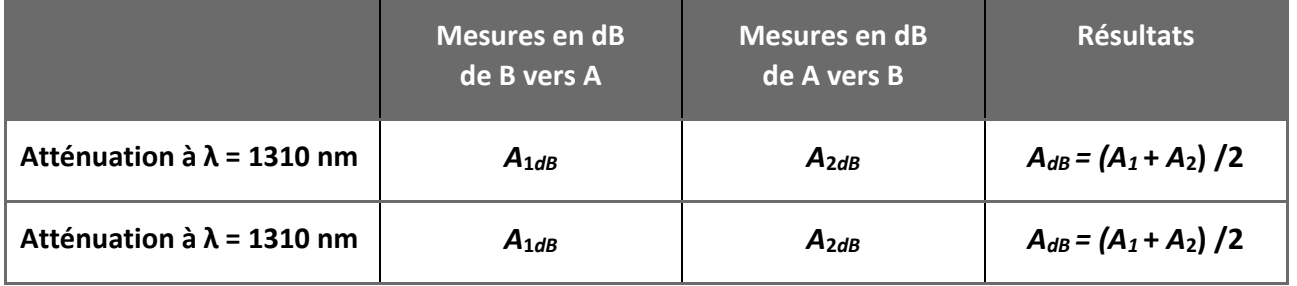

# **INFORMATION AUX CANDIDATS**

Vous trouverez ci-après les codes nécessaires vous permettant de compléter les rubriques figurant en en-tête de votre copie.

Ces codes doivent être reportés sur chacune des copies que vous remettrez.

**► Concours externe du CAPLP de l'enseignement public** :

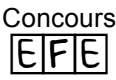

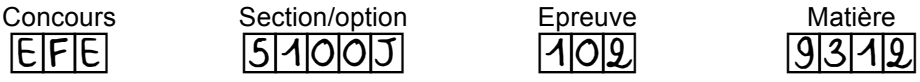

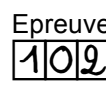

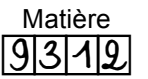

**► Concours externe du CAFEP/CAPLP de l'enseignement privé** :

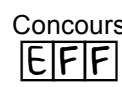

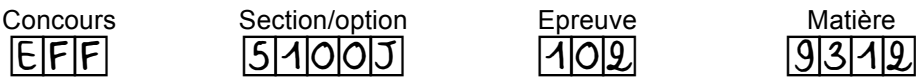

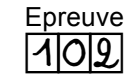

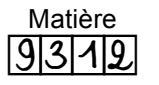

# **Documents réponses (A rendre avec la copie)**

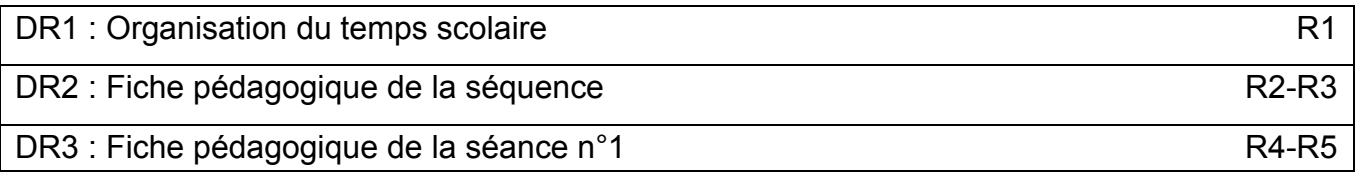

B

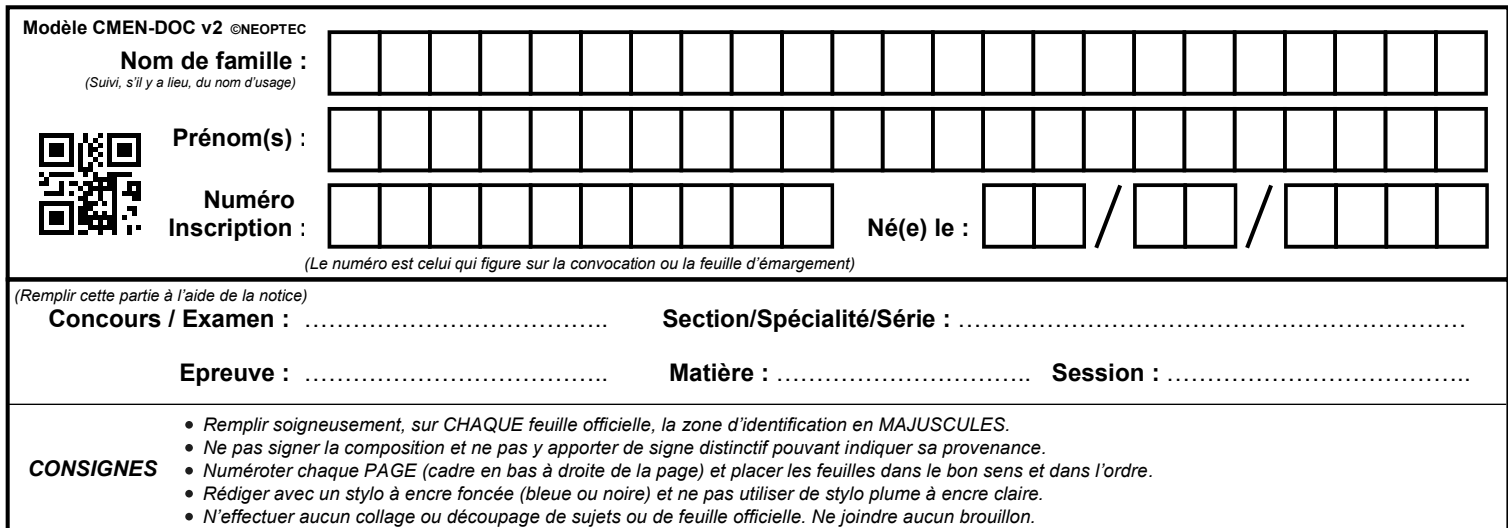

EFE GEE 2

# **DR1**

# **Tous les documents réponses sont à rendre, même non complétés.**

 $\left(\mathrm{Ba}\right)$ 

# NE RIEN ECRIRE DANS CE CADRE

DR1 : Organisation du temps scolaire DR1 : Organisation du temps scolaire

# Organisation du temps scolaire **Organisation du temps scolaire**

# Plan de formation **Plan de formation**

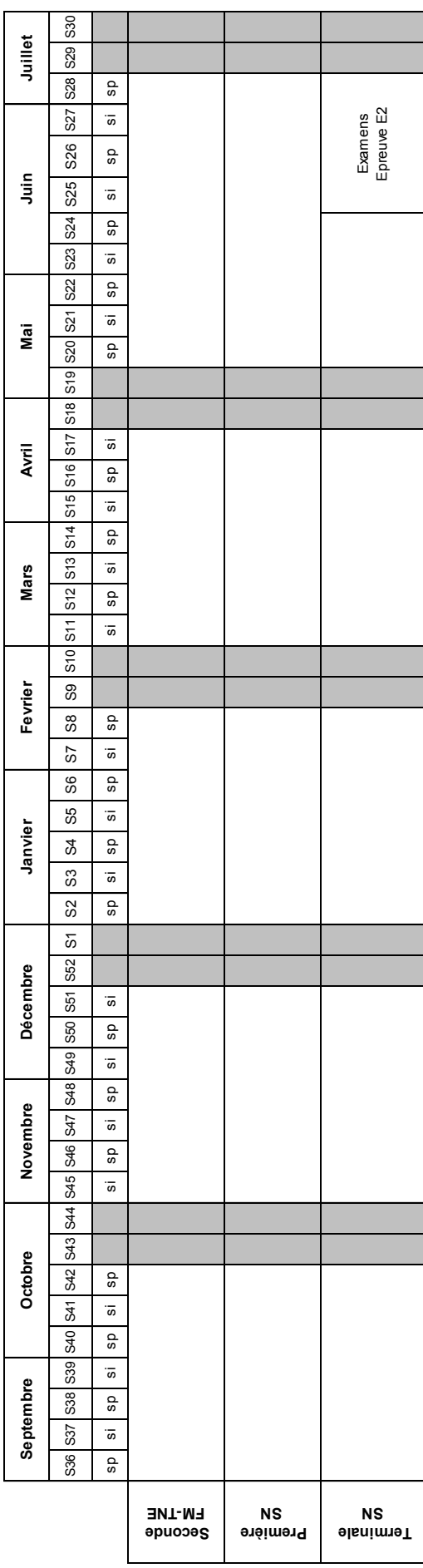

CAPLP Génie Electrique option Electronique – Session 2022 R1 CAPLP Génie Electrique option Electronique - Session 2022

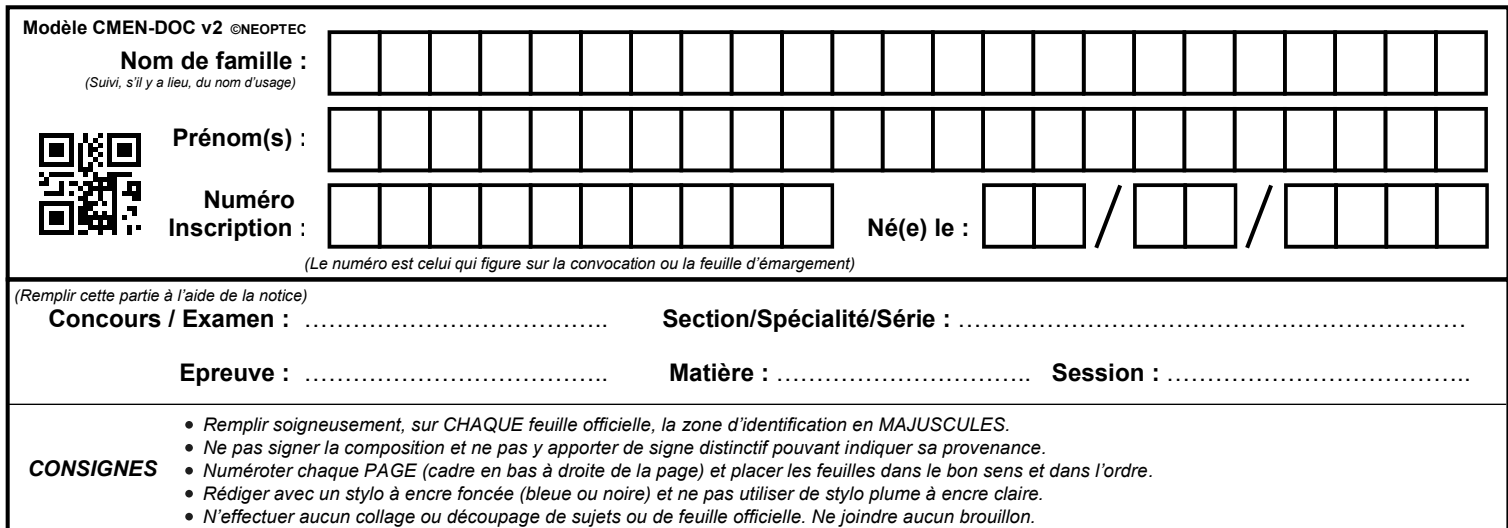

EFE GEE 2

# **DR2**

# **Tous les documents réponses sont à rendre, même non complétés.**

 $\binom{Bb}{}$ 

# **NE RIEN ECRIRE DANS CE CADRE**

DR2 : Fiche pédagogique de la séquence Page 1/2

**FICHE PÉDAGOGIQUE DE LA SÉQUENCE**

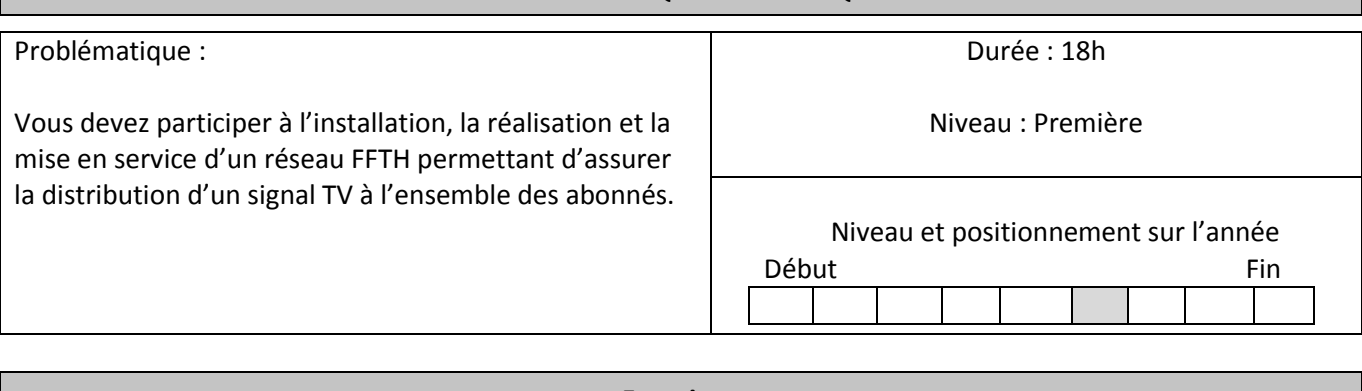

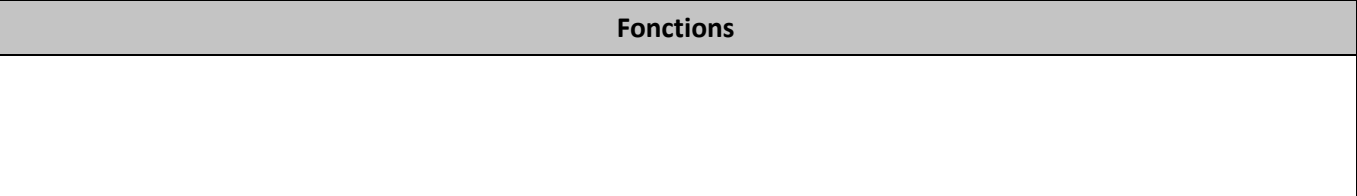

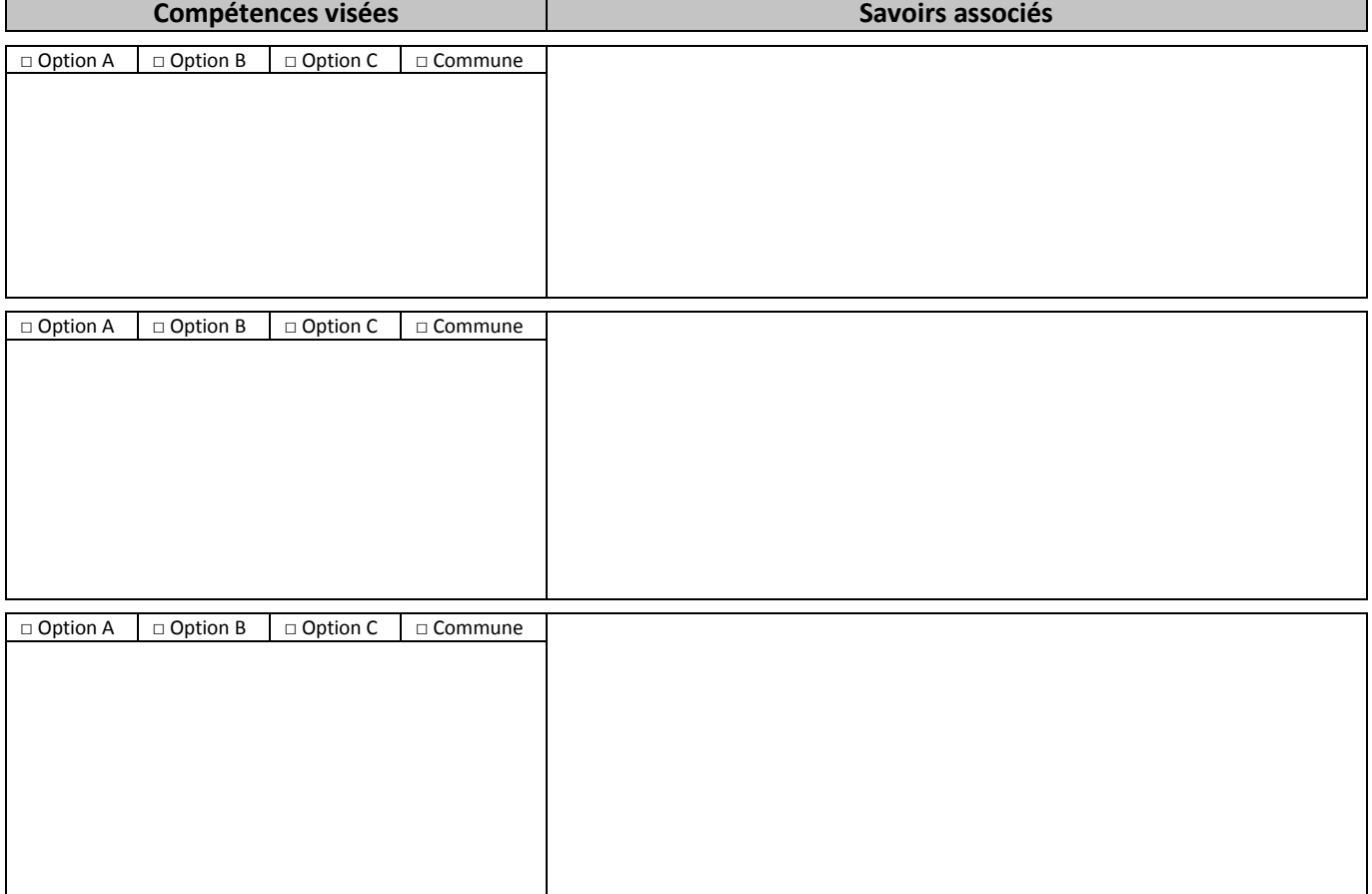

# **Présentation du contexte professionnel**

Votre entreprise doit effectuer l'installation, la réalisation et la mise en service d'un réseau FFTH. Votre responsable met en place 5 équipes (de 2 à 3 techniciens). Chacune de ces équipes se voit chargée d'une partie de la réalisation de ce réseau.

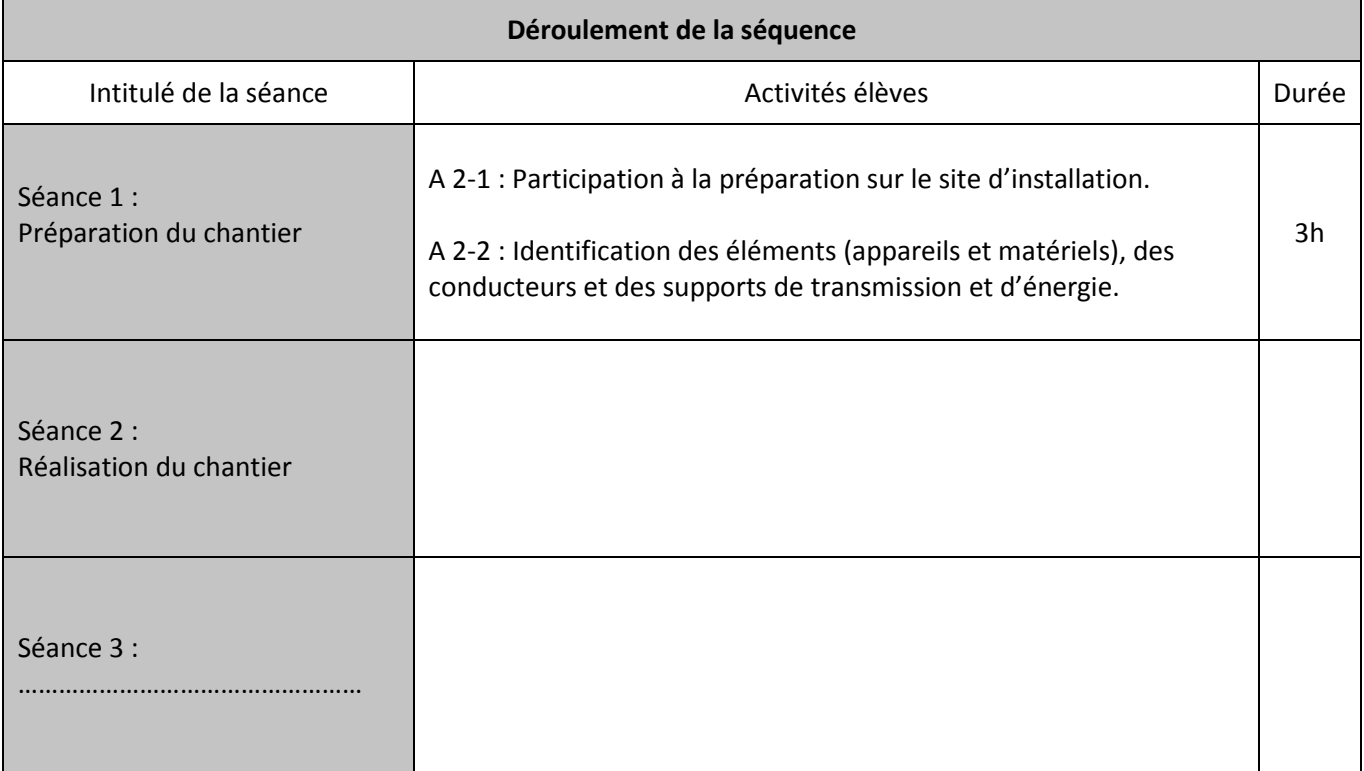

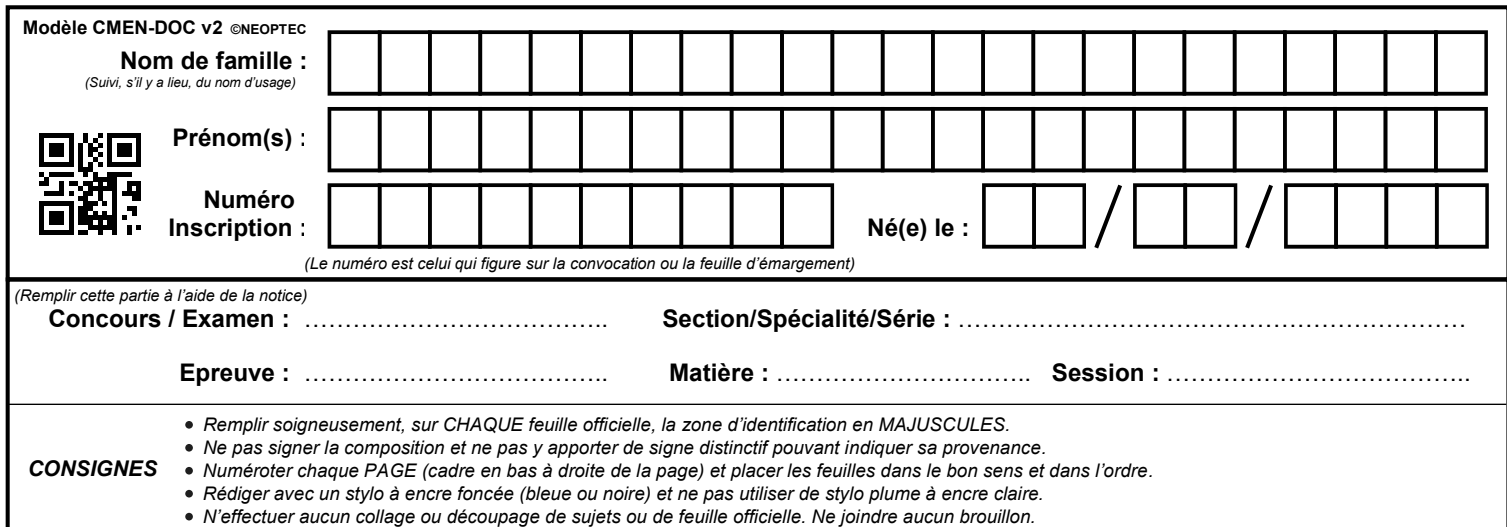

EFE GEE 2

# **DR3**

# **Tous les documents réponses sont à rendre, même non complétés.**

 $(Bc)$ 

# **NE RIEN ECRIRE DANS CE CADRE**

DR3 : Fiche pédagogique de la séance n°1 Page 1/2

# **FICHE PÉDAGOGIQUE DE LA SÉANCE N°1**

Baccalauréat Systèmes Numériques

Niveau : Première Durée : 3h **Préparation du chantier**

**Description du contexte / Mise en situation professionnelle**

**Problématique professionnelle**

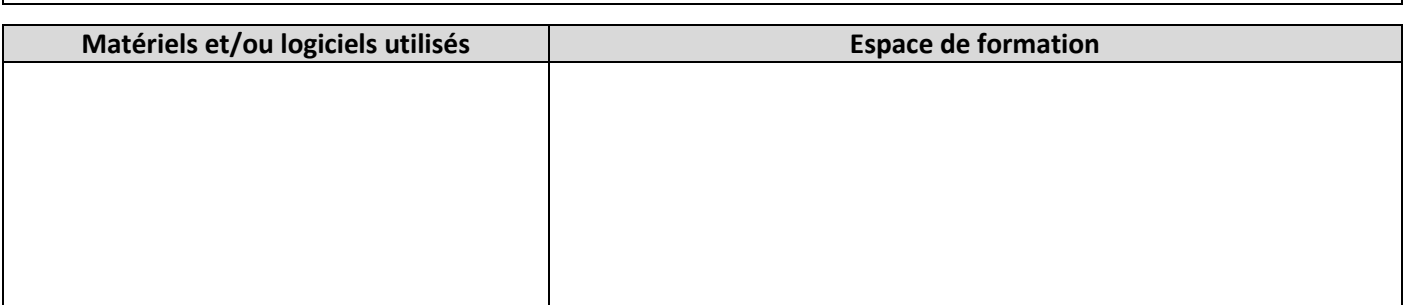

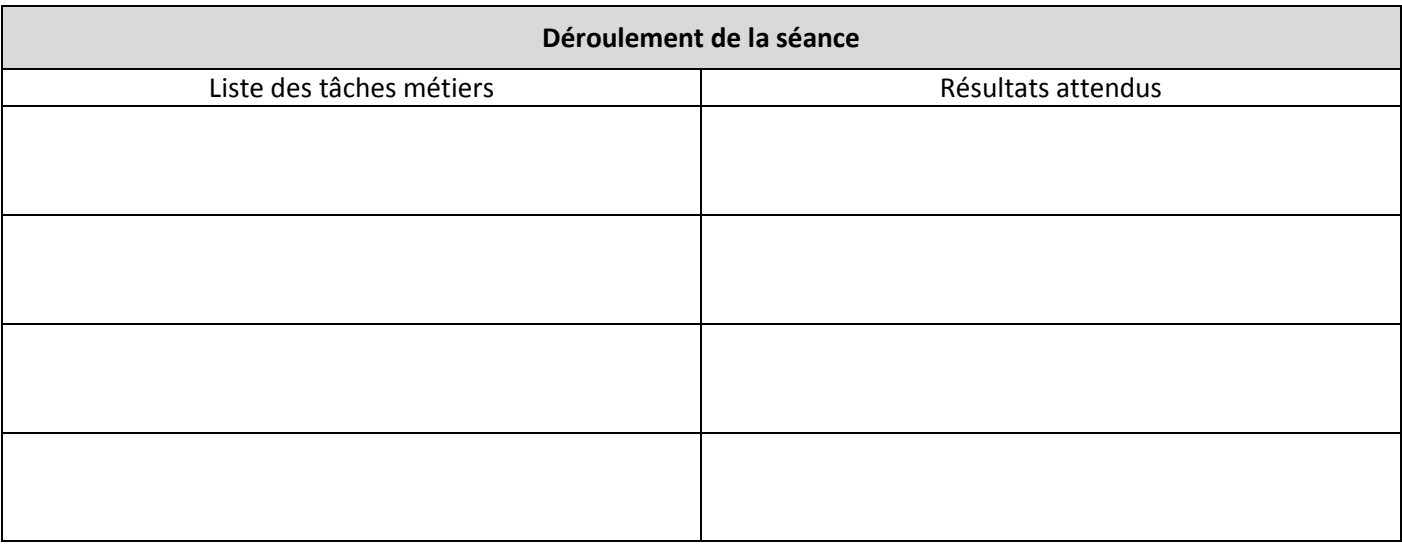

# DR3 : Fiche pédagogique de la séance n°1 Page 2/2

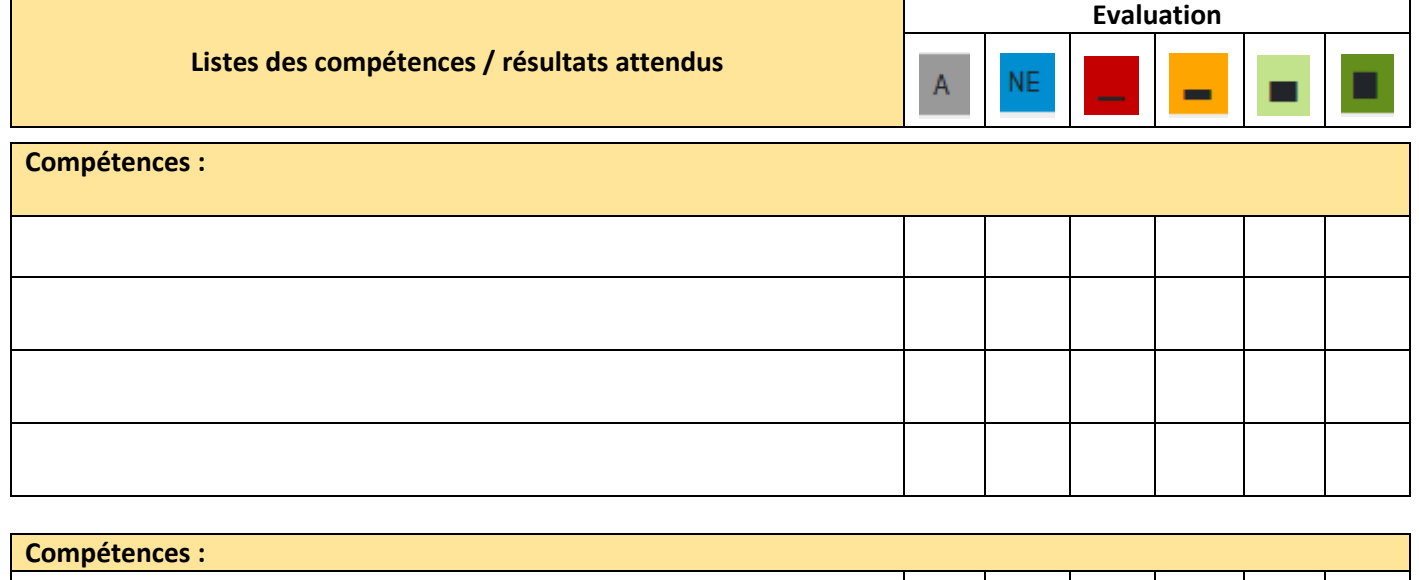

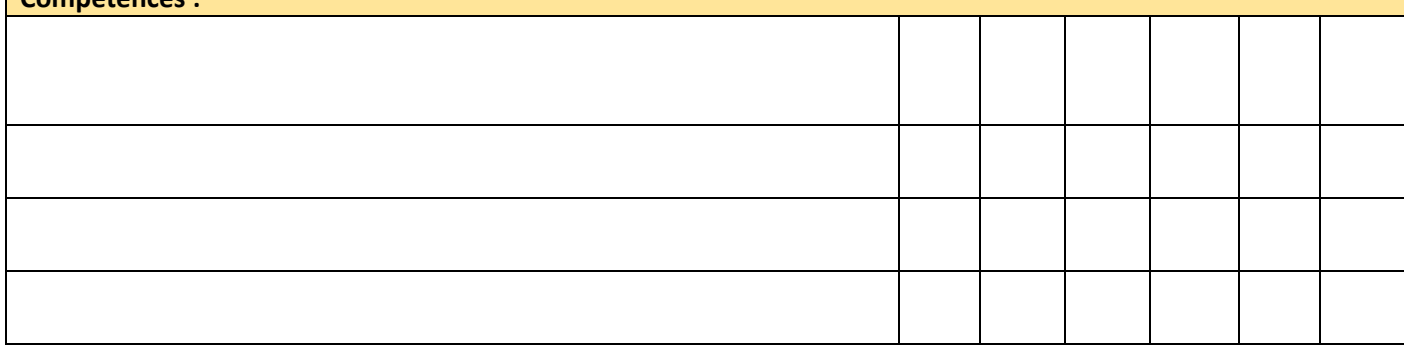

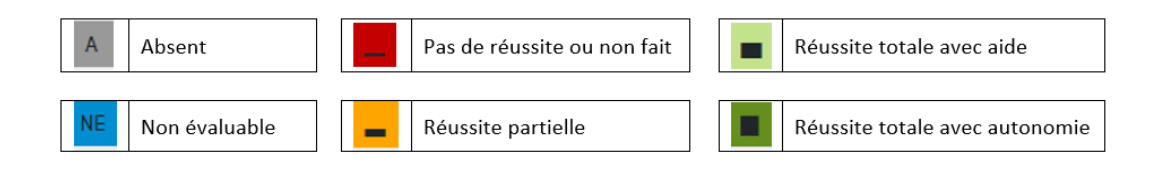